## Экспресс-курс «JavaScript в веб-разработке»

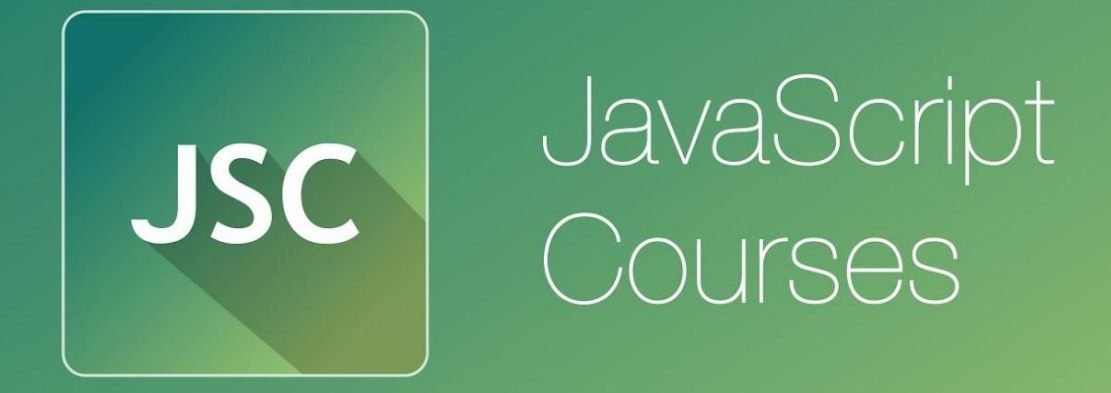

js.courses.dp.ua/express vk.com/js.express

## **Что и зачем будем учить?**

**JavaScript как язык программирования.** Синтаксис языка, особенности реализации ООП в JavaScript. Подходы к решению типичных задач c использованием JavaScript.

**Клиентский JavaScript.** JavaScript в браузере. Инфраструктура браузера. Объектная модель документа (DOM), событийная модель, AJAX.

**Технологии на базе JavaScript и практики.** JavaScript библиотеки (jQuery).

## **Акценты**

- Что является базовым;
- Понять суть и принципы.

## **Кто проводит курс?**

*Анатолий Кигель >10 лет в сфере веб-разработки. 7 лет опыта преподавательской деятельности в НГУ. Технический консультант дизайн-студии «Свой стиль».*

anatoliy.kigel@gmail.com

vk.com/anatoliy\_kigel

## **Зачем нужен JavaScript?**

Чтобы «оживить» web-страницы, повысить интерактивность страниц сайта.

## **HTML статичен**

#### *Что неудивительно, ведь HTML не является языком*

#### *программирования.*

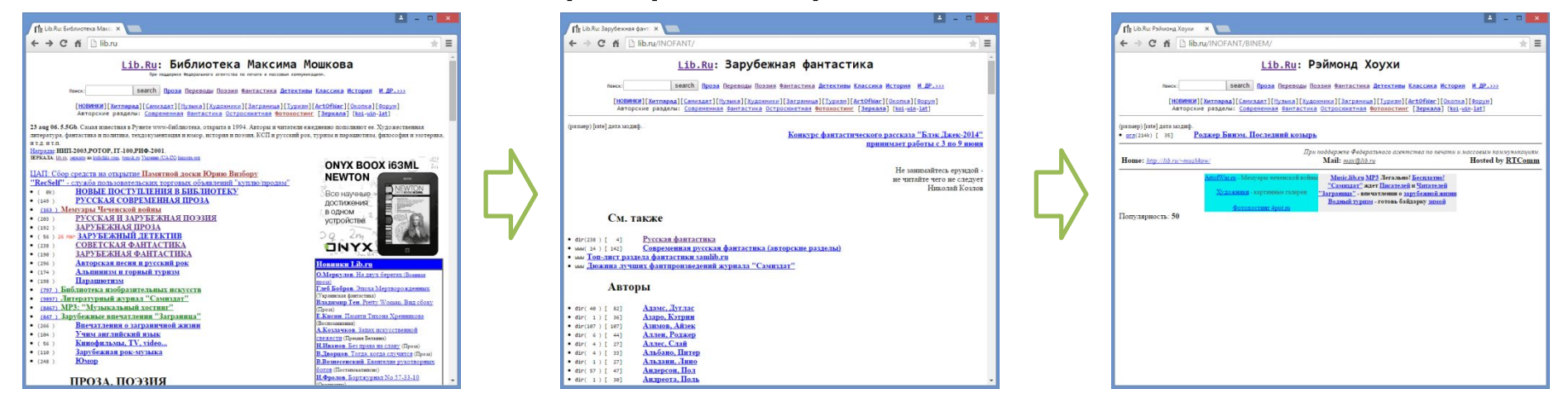

*Типичный сценарий работы с сайтом без JavaScript: любое действие требует перехода на другой URL и/или полной перезагрузки страницы.*

## **Задачи JavaScript**

Реагирование на действия

#### пользователя

#### Манипуляция HTML-документом

*Всё что изменяется на странице без перезагрузки страницы это*

*JavaScript\**

*\*В CSS3 появилась возможность создания анимации без помощи JS.*

**HTML** (*HyperText Markup Language) – язык разметки текста, по сути структурирует (определяет структуру текста) и выполняет роль контейнера для текста (данных, информации).*

Язык **HTML интерпретируется** браузерами и отображается в виде документа в удобной для человека форме.

## **Данные** + Метаданные

## <title> Page title </title> **Текст** + Как текст отобразить

## **HTML-**

*состоит из:*

## **<tag attr="value">Text data</tag>**

**документ**

**Теги** как контейнер для блока текста + **атрибуты** (*свойства*, уточняют задачи тега, теги могут быть без атрибутов); **Текстовые** данные (содержимое, контент).

## **HTMLдокумент**

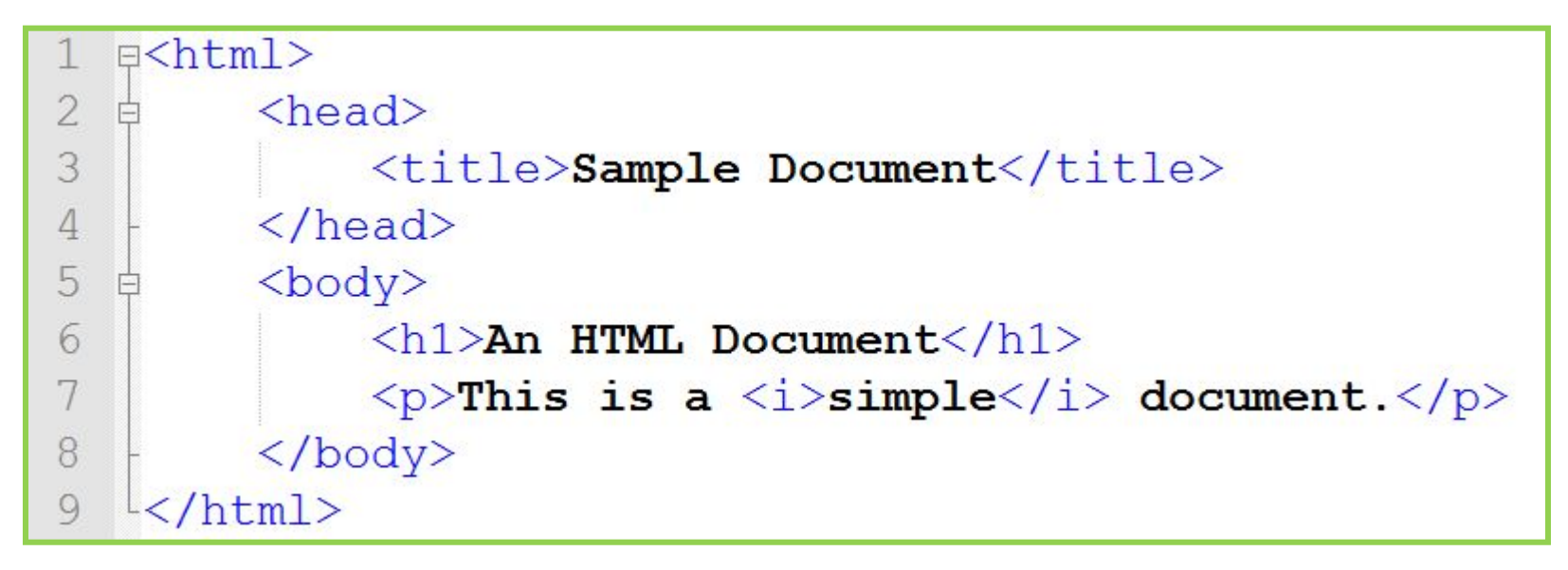

#### *Древовидная структура HTMLдокумента*

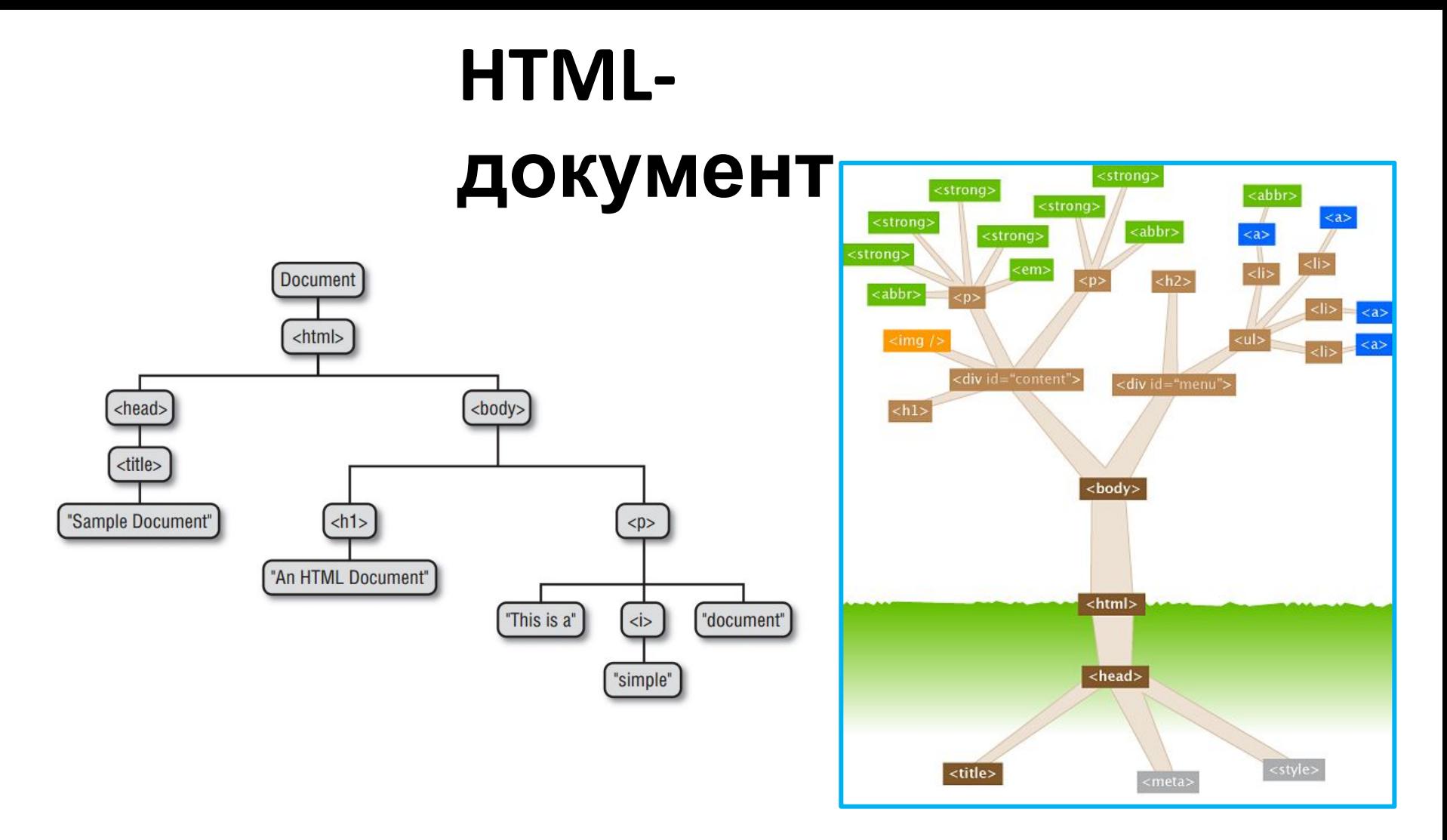

*Древовидная структура HTML-Объектная документа модель документа Document Object Model (DOM)*

## **CSS**

**CSS** (англ. *Cascading Style Sheets* — *каскадные таблицы\* стилей*) — язык **описания внешнего вида документа**, написанного с использованием HTML.

> *\* таблицы здесь вообще не при чём.*

## **Зачем?**

*Разделение данных (тегов и текста) и их оформления;*

*Повторное использование кода.*

## **Синтаксис CSS**

**CSS селектор**, говорит к каким элементам будет применятся описываемый стиль (**css selector**).

Значение которое устанавливается для свойства (**value**).

## **div { color: red; font-size: 16pt; }**

Имя свойства, которое устанавливается (**property**).

#### **CSS отвечает за такие аспекты**

- *1. Внешний вид элемента (цвет, шрифт, прозрачность и т.д. );*
- *2. Размеры элемента (высота, ширина, границы, отступы и т.д.);*
- *3. Положение элемента на странице;*

## *4. Спецэффекты, анимация.*

*\* под элементом, подразумевается тег.*

**Задача JavaScript – манипуляция HTMLдокументом**

- *1. Обработка событий;*
- *2. Изменение содержимого элемента и/или его свойств (в т. ч. стилей);*
- *3. Удаление элемента;*
- *4. Добавление элемента на страницу;*
- *5. Изменение позиции элемента в документе;*

# **HTML + CSS + JavaScript ZL HTML** EZZ

*Безальтернативная тройка технологий front-end.*

## **Версии JavaScript**

*JavaScript – реализация языка ECMAScript ECMAScript 3 ECMAScript 5 ECMAScript 6 => ECMAScript 2015 to be continue…*

**http://www.ecma-international.org/publications/files/ECMA-S T/Ecma-262.pdf**

*\* Стандарт определяет, что входит в сам языке, но не инфраструктуру где он работает. Инфраструктуру определяет стандарт DOM (Document Object Model).*

## **Версии JavaScript**

#### *Стандарт впереди планеты всей, однако, поддержка….*

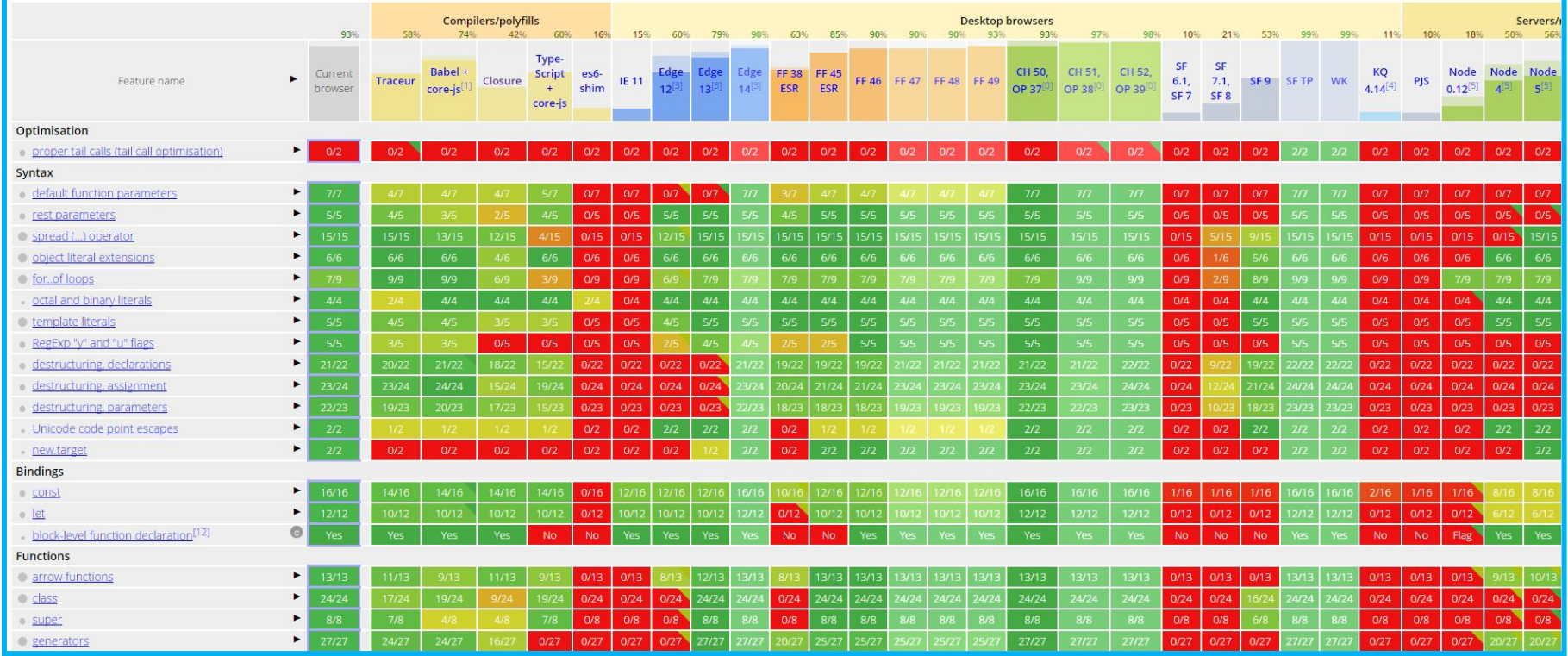

**http://kangax.github.io/compat-table/es6/**

## **Инструменты: Браузер Chrome**

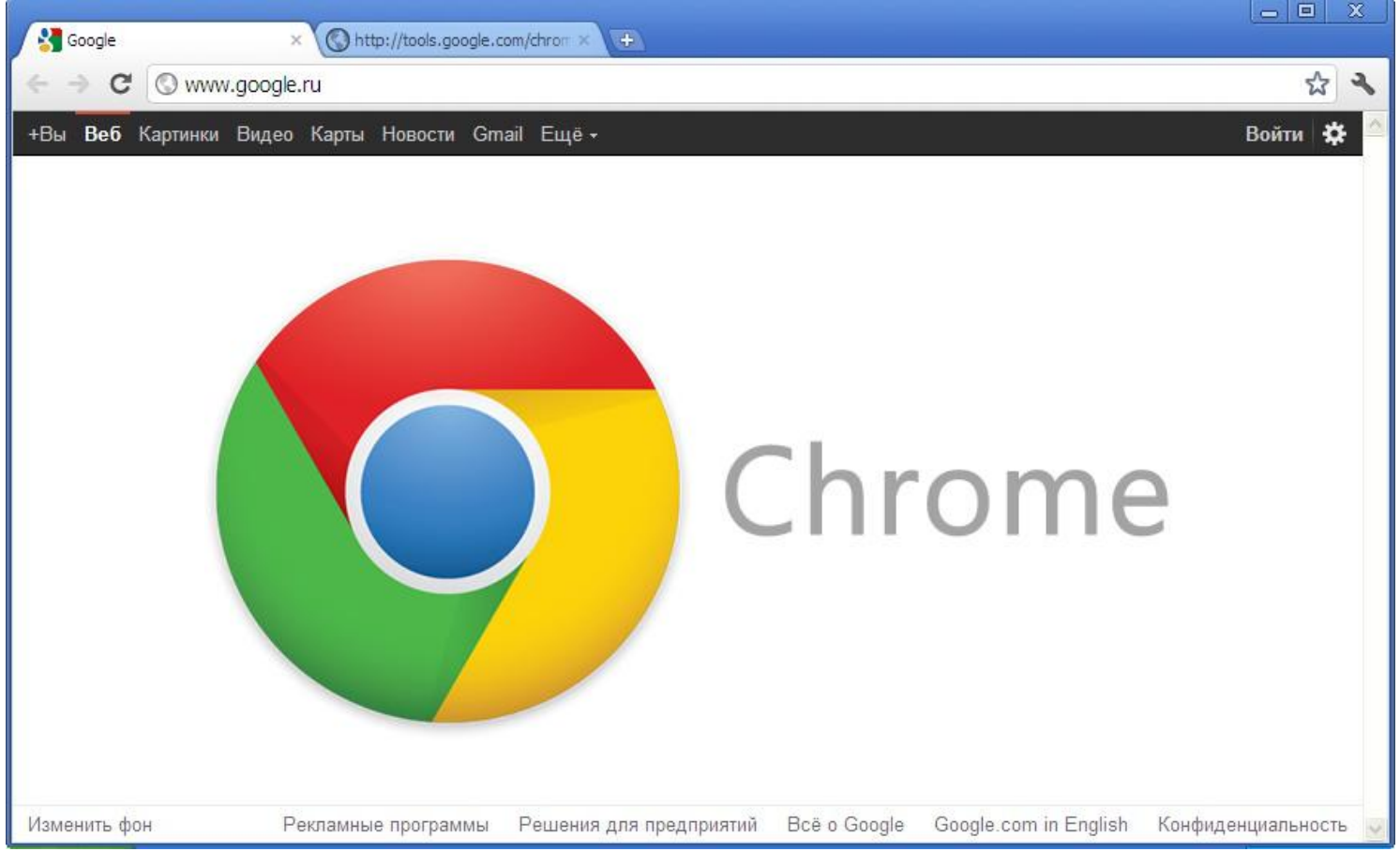

#### **Инструменты: Консоль разработчика в браузере**

#### **(клавиша F12)**

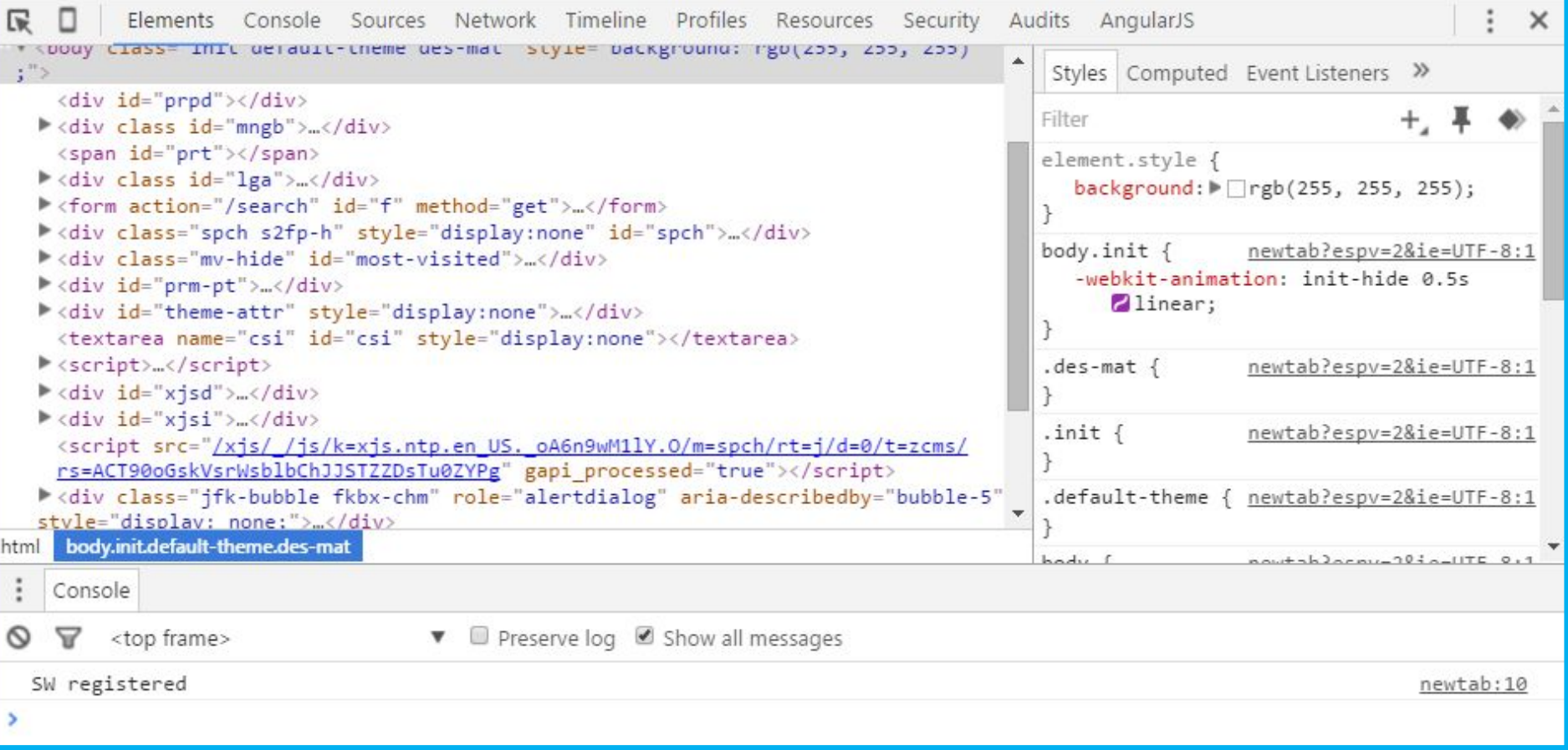

*Подробная информация о том, как бразуер «понимаем» созданный вами код.*

### **Инструменты: http://google.com**

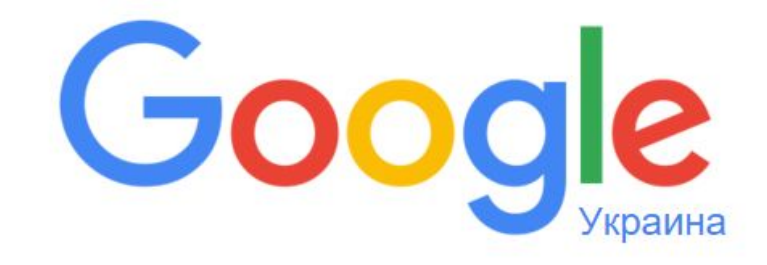

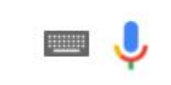

Поиск в Google

Мне повезёт!

Google.com.ua предлагается на: українська

## js.courses.dp.ua/express **Презентация доступна по адресу:**

## vk.com/js.express

*Группа для вопросов, обсуждений, объявлений (и презентации там тоже будут).*

#### **#Первый пример**

```
<!DOCTYPE html>
    F <html>
 \overline{3}A<head>
    Ascript>
 \overline{4}5
    Ė
          window.onload = function(){ // ФУНКЦИЯ ВЫПОЛНИТЬСЯ КОГДА ДОКУМЕНТ будет ПОЛНОСТЬЮ ЗАГРУЖЕН.
 6
 7
              document.querySelector("button").onclick = function(){ // функция будет выполнена при клике по кнопке "Добавить".
    F
 8
 9
                   var new element
                                                      = document.createElement("p"): //CosnaëM новый элемент (тег) \langle p \rangle10
                                                      = document.querySelector("textarea").value; //Заполняем тег содержимым поля ввода.
                       new element.innerHTML
11new element.style.color
                                                      = document.querySelector("#color").value; //Задаём цвет текста, на основе поля "Цвет текста".
12new element.style.fontSize = document.querySelector("#fontsize").value + "pt"; //Задаём размер шрифта на основе поля "Размер шрифта".
1314
                       new element.onclick
                                                      = function (event args) { // При клике по элементу...
15
                            event args.target.style.textDecoration = "line-through"; //...ставим стиль "зачеркнутый".
16
                       \mathbf{E}1718new element.ondblclick
                                                      = function (event args) \int / При двойном клике по элементу
19
                            event args.target.remove(); //...удаляем элемент.
20\mathbf{H}2122new element.onmouseover
                                                      = function (event args) { / При наведении курсора на элемент...
23
                            event args.target.style.backgroundColor = \frac{1}{2}FOEOEO'; //... делаем элемента серым.
24\ddot{\phantom{1}}25
26
    F
                       new element.onmouseleave
                                                      = function (event args) { / При уходе курсора с элемента...
27
                           event args.target.style.backgroundColor = "#FFFFFF'; //... ставим фон обратно белым.
28
                       \mathbf{1}:
29
30
                   document.body.appendChild(new element); //Добавляет новосозданный элемент в тего документа (в тег <body>).
31
32
33
34
     </script>
35
     -\langle/head>
36
    白<body>
37
    Ė
          <center>
38
              <h2>JavaScript Text Processor</h2>
39
              <textarea cols='100' rows='5'></textarea>
40
    F
              \langle \text{div} \rangle41Цвет текста: <input type='color' id='color'>
42
                   | Размер шрифта: <input type='number' id='fontsize' min='8' max='48' value='18'> pt.
43
                   | <br />button>Добавить</button>
44
              \langle/div>
45
          \langle/center\rangle46
          \langlehr>
47\langle /body>
48
     </html>
```
#### **http://js.courses.dp.ua/express/01/jsexample.html 23**

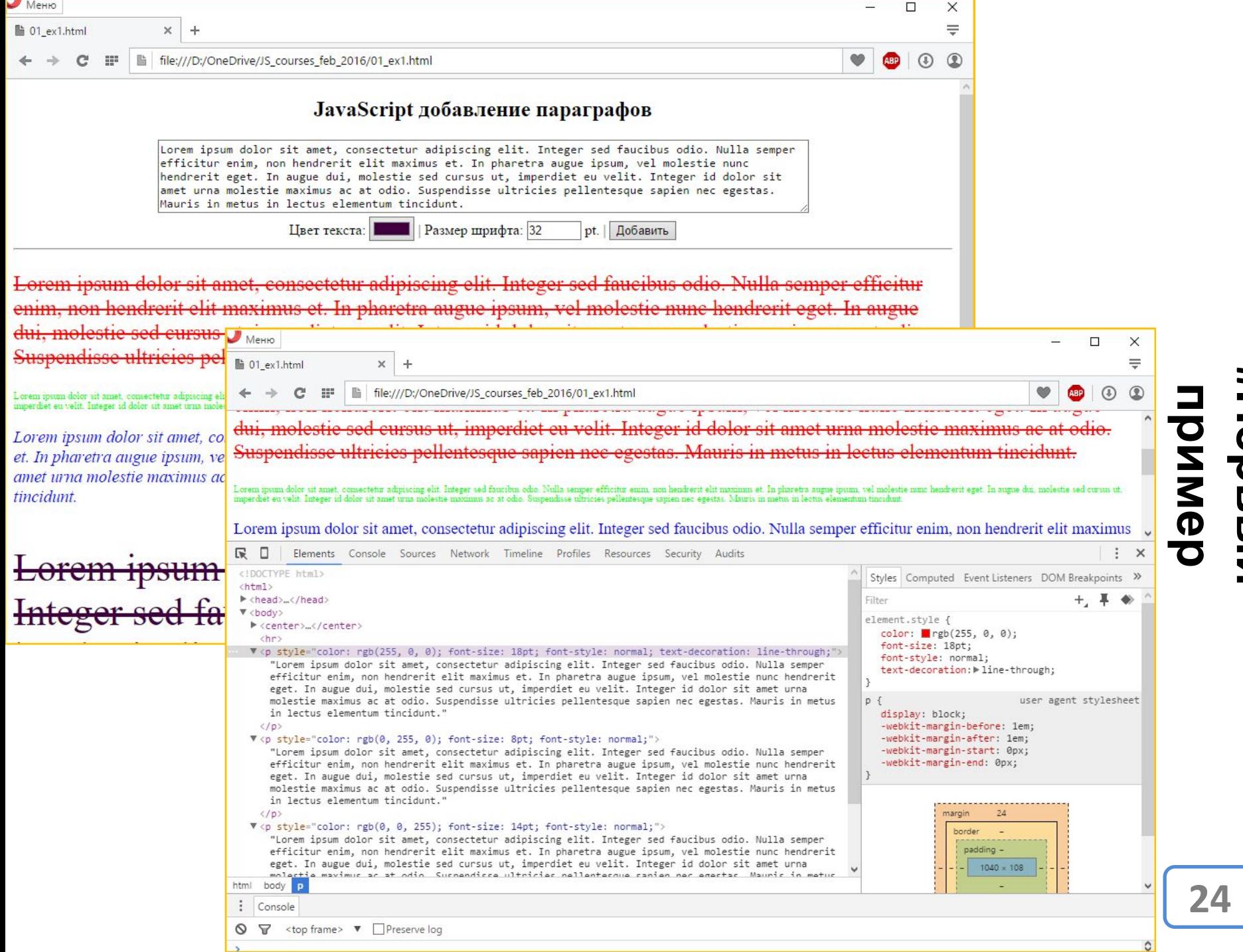

**пример Первый**

**#**

## **Инструменты: Notepad++**

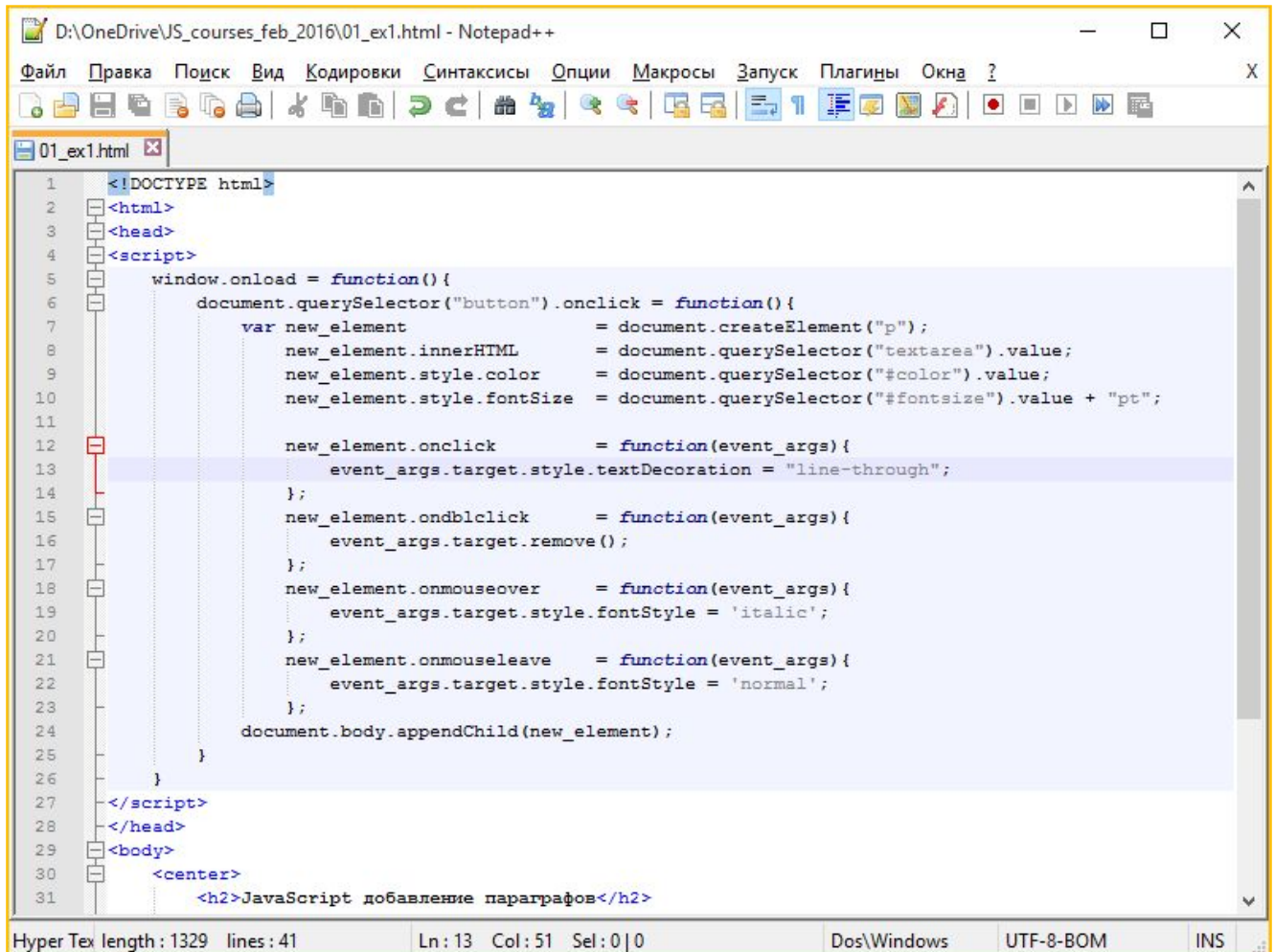

### **Инструменты: служебные функции**

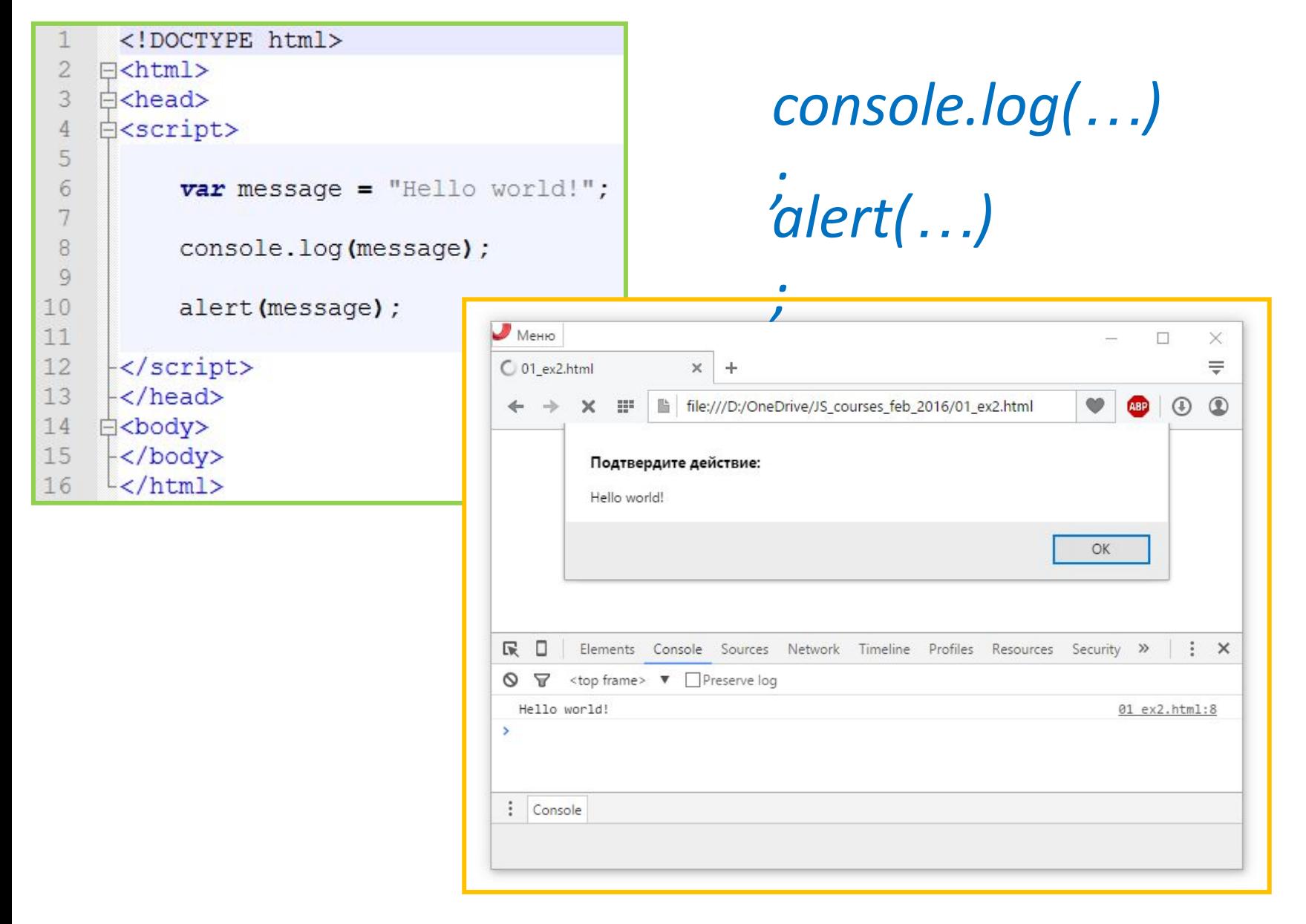

### **Инструменты: служебные функции**

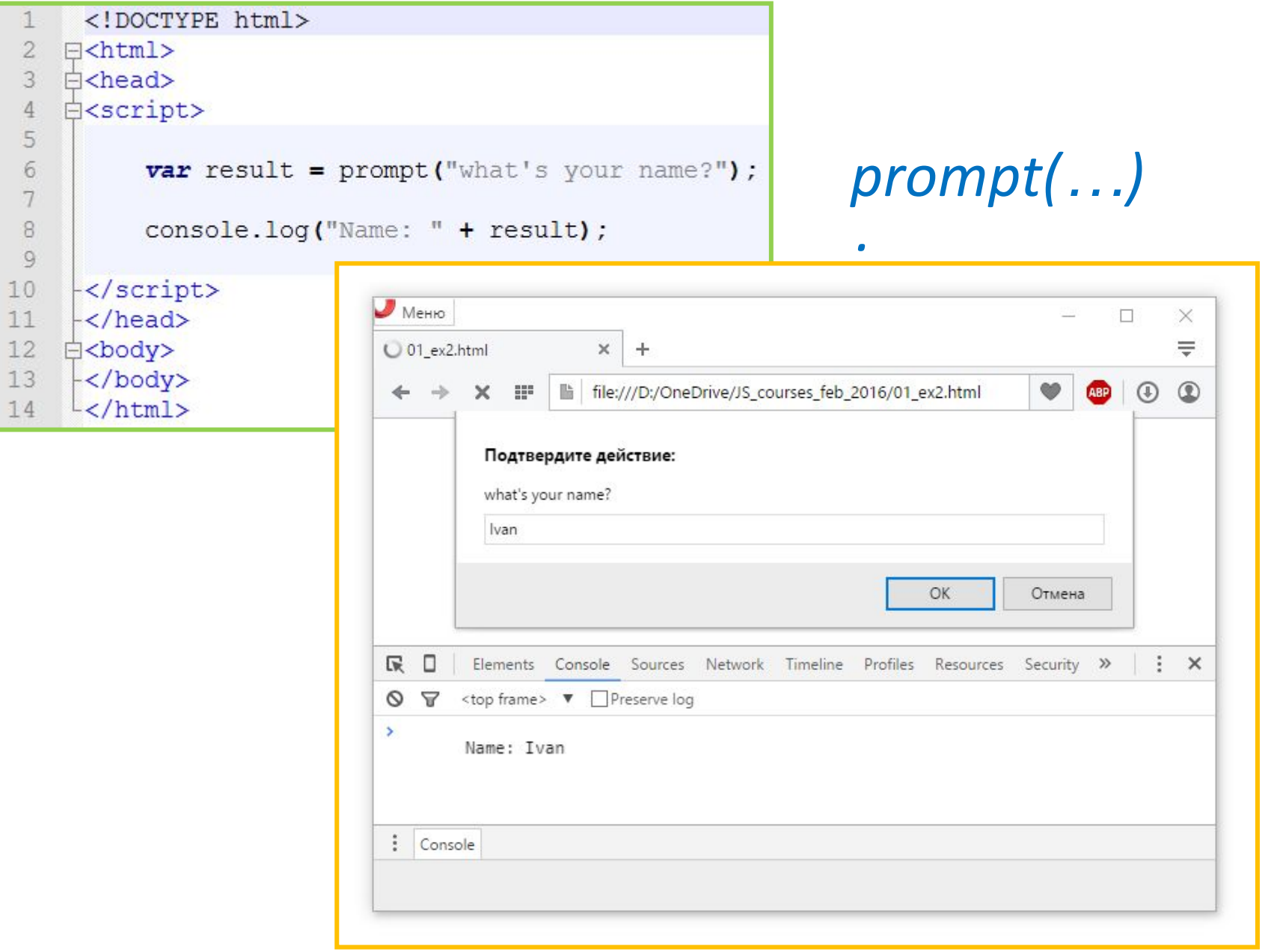

**27**

#### **Инструменты: служебные функции**

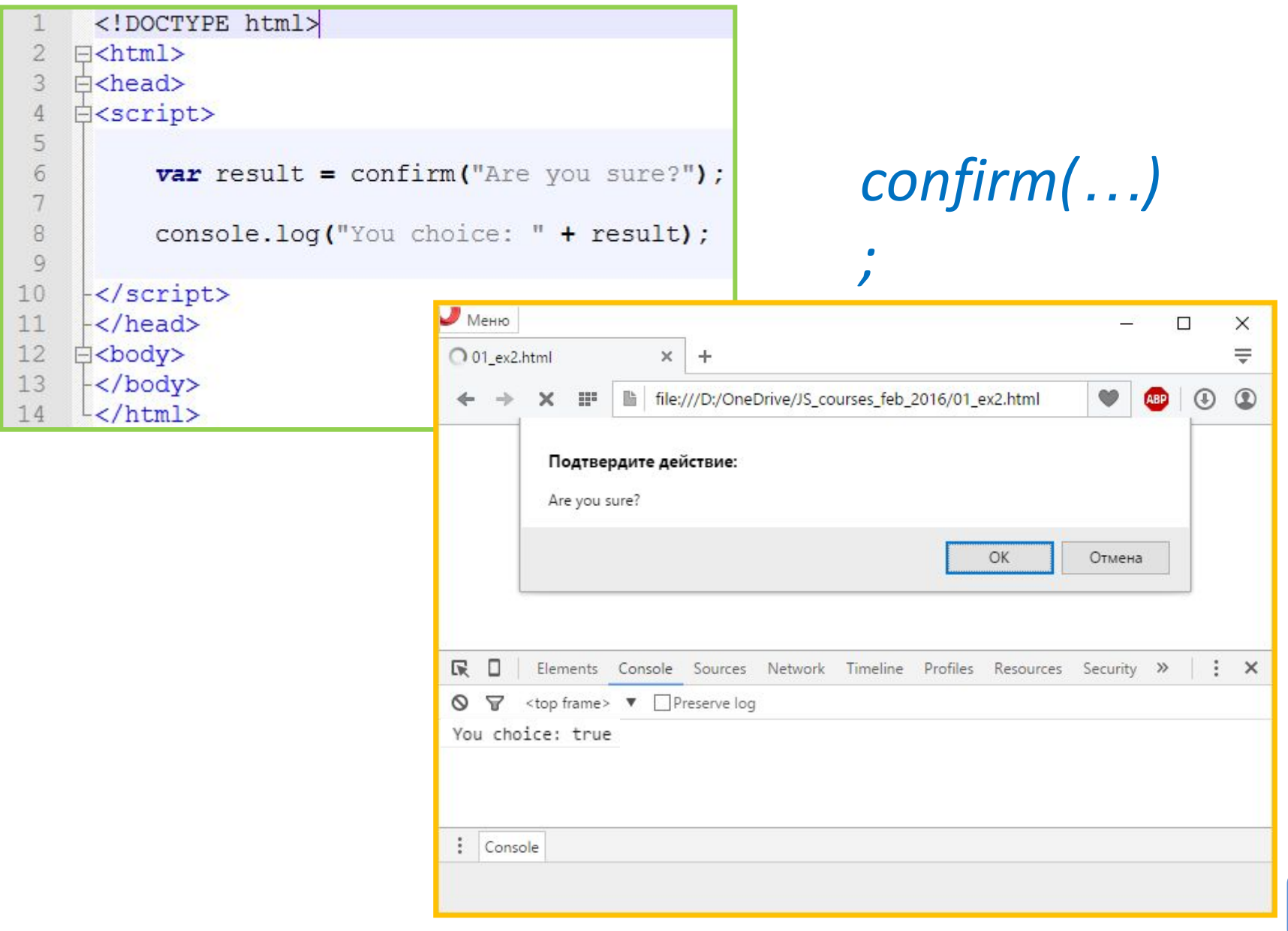

### **Инструменты: «допустимый» синтаксис**

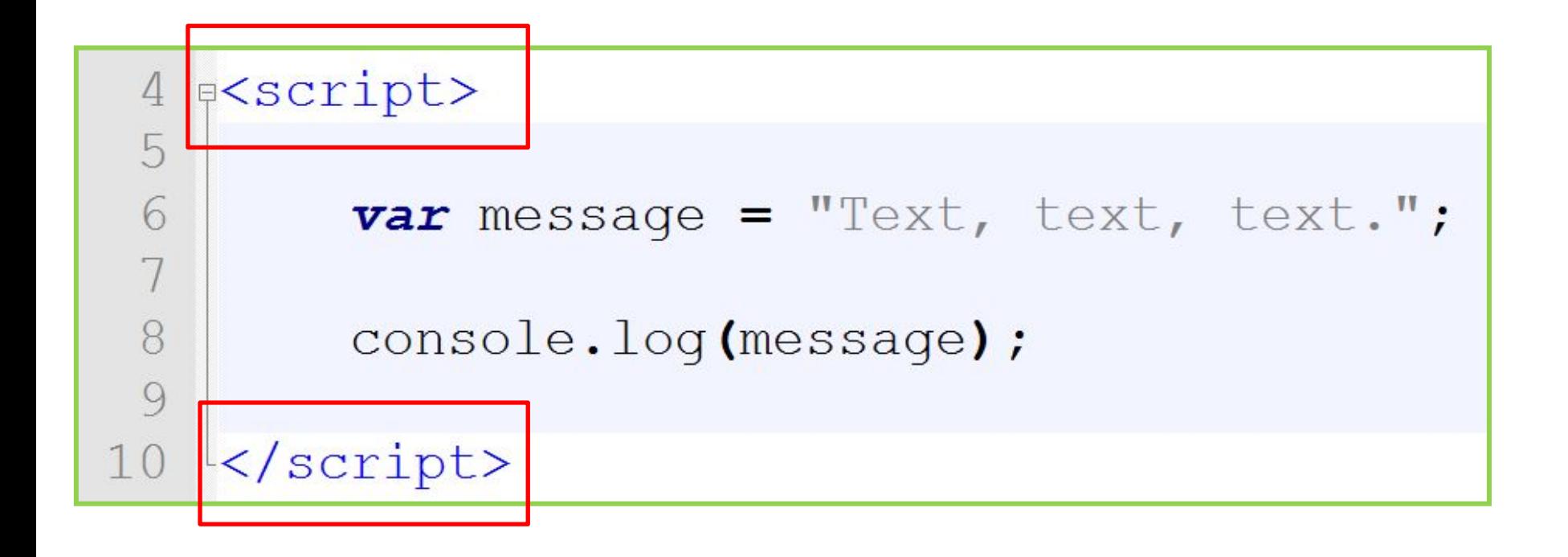

### **JavaScript. Подробное руководство, 6-е издание (2012)**

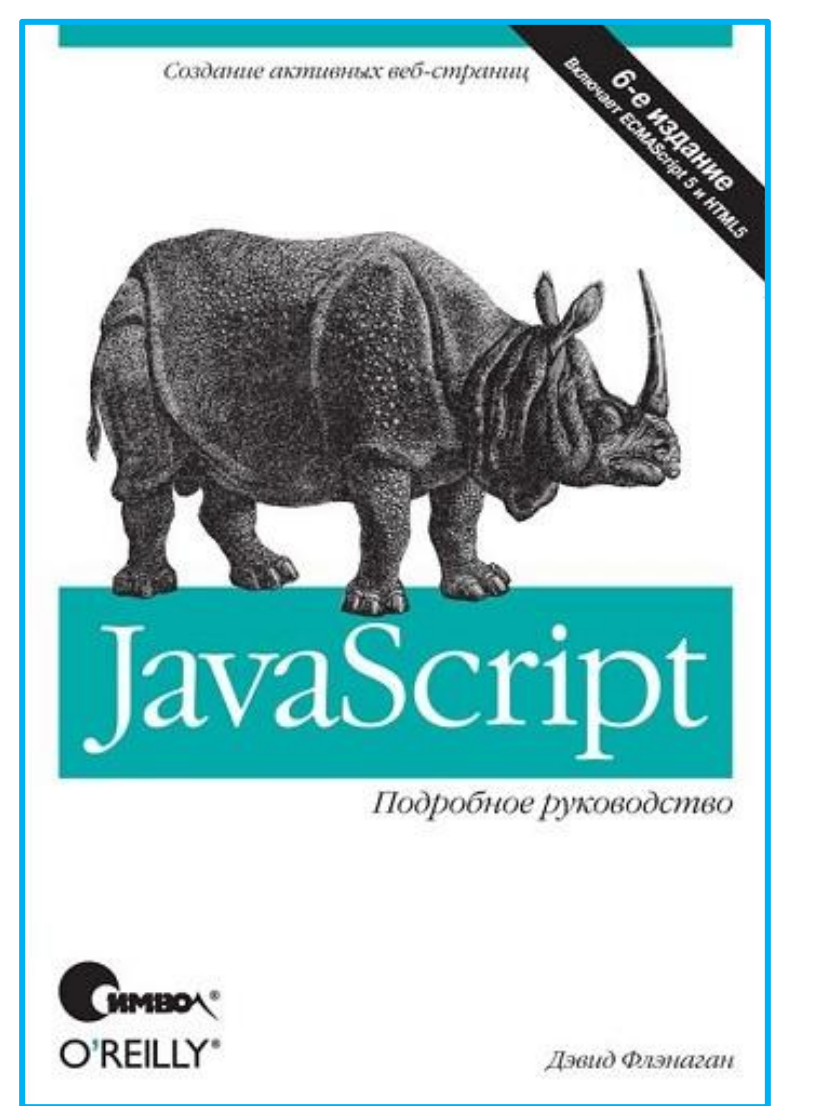

#### **Изучаем JavaScript, (2012)**

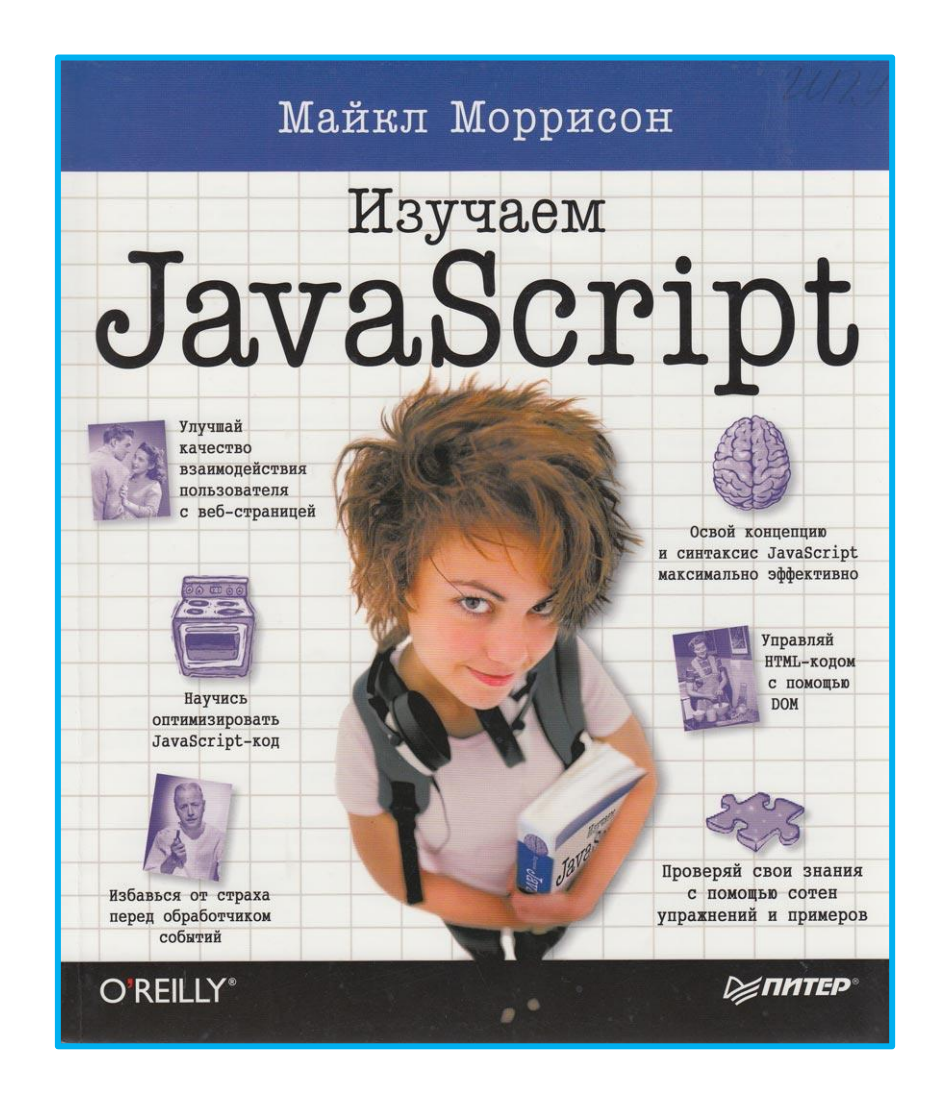

## **JavaScript.ru**

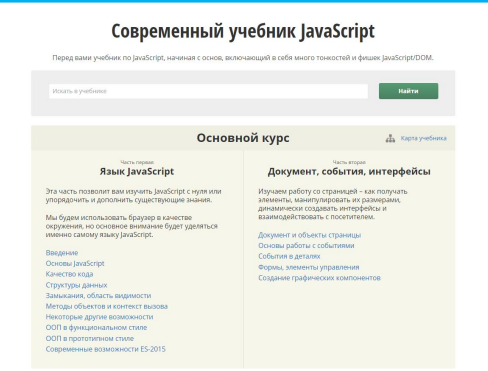

#### **http://learn.javascript.ru/ JavaScript Современный учебник**

#### **ECMAScript 5.1 с аннотациями**

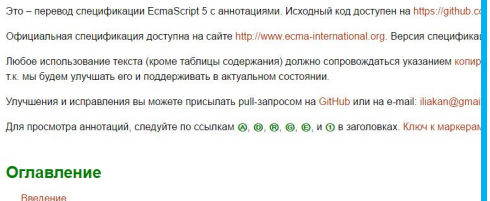

1 Область применения 2 Соответствие стандарту 3 Нормативно-справочные материаль 4 Общий обзог

#### $46 -$  Rabik lavaScript

#### Современные возможности ES-2015

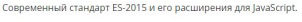

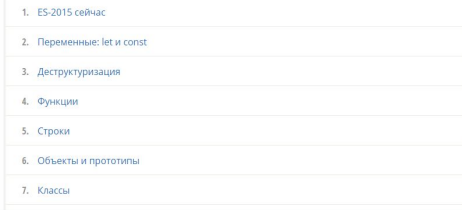

#### **http://es5.javascript.ru/ ECMAScript 5.1 с аннотациями**

#### **Что нового в ES2015**

**http://learn.javascript.ru/es-modern**

#### **Mozilla Developer Network. Энциклопедия JavaScript**

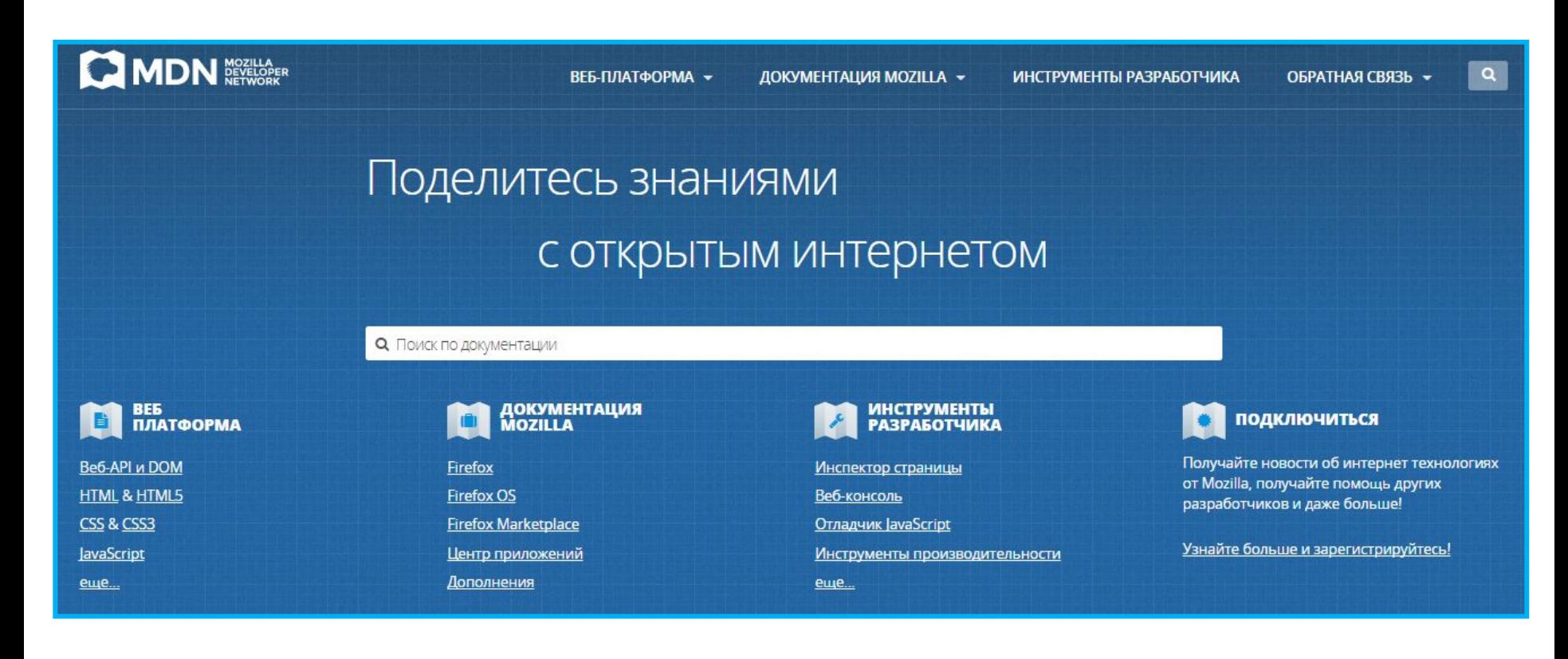

## **https://developer.mozilla.org**

## **W3schools** JavaScript Tutorial

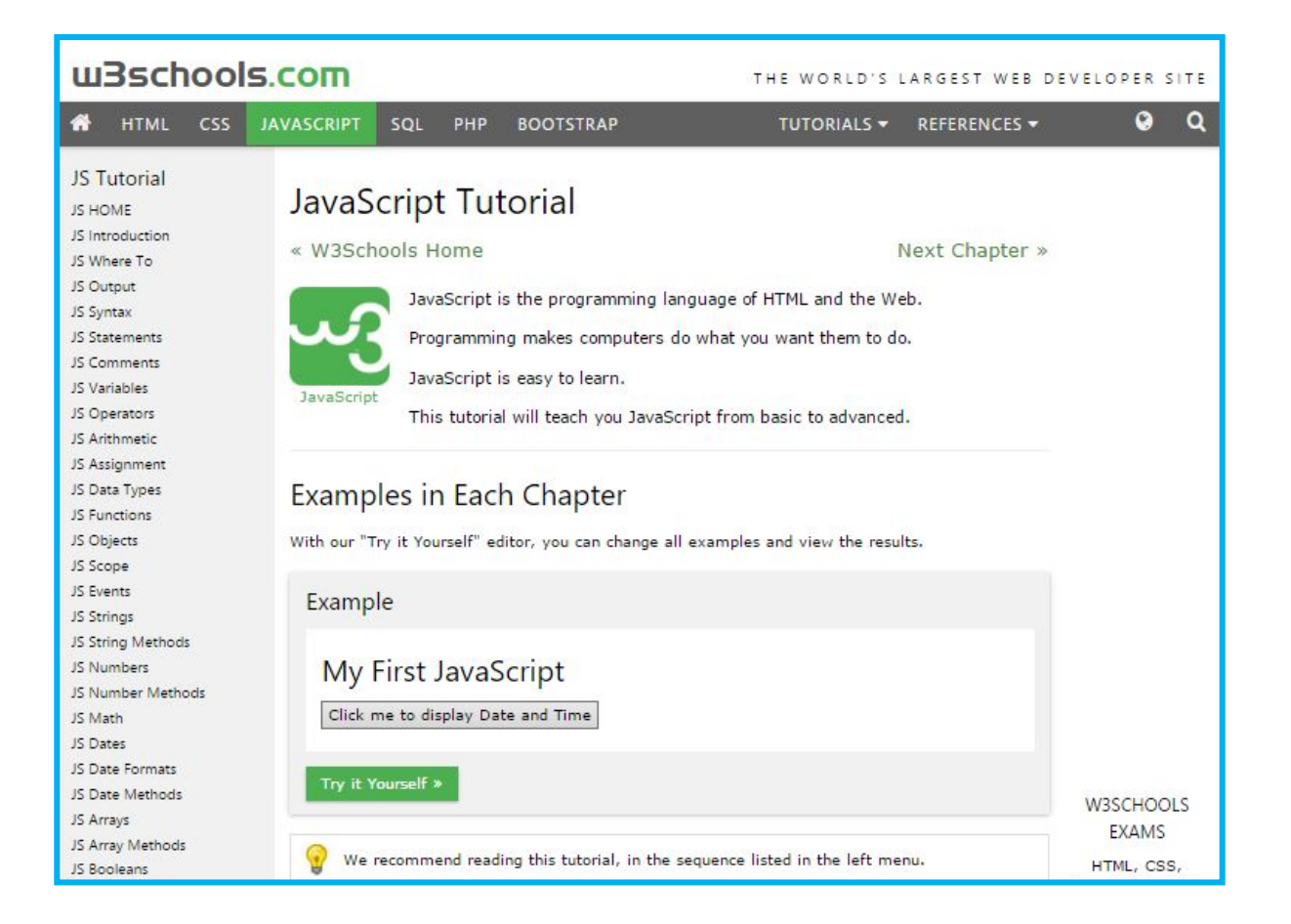

## **http://www.w3schools.com/js/**

## **Если нужно подтянуть HTML и/или CSS**

#### w3schools.com

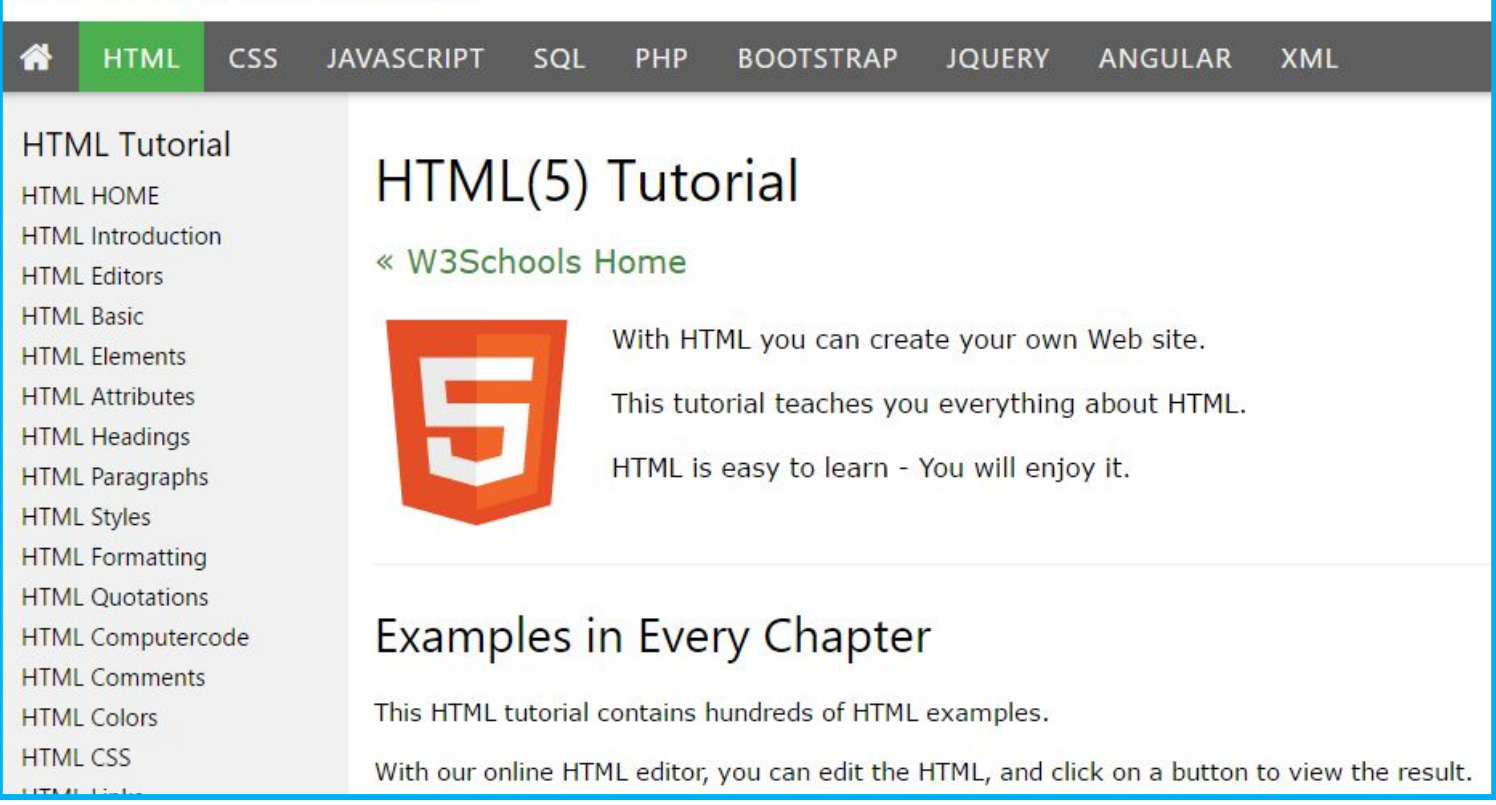

### **http://www.w3schools.com/html/ http://www.w3schools.com/css/**

## JavaScript как язык программирования. Синтаксис.
## **JavaScript как язык** программирования

**eso** концепции Переменные / Типы / Операции<br>Ветвления (условные операторы)<br>Циклы / Массивы (структуры **Фбъект** Ы

## **Переменные и**

```
1
    E<script>
                         типы
 \overline{2}3
 \overline{4}5
           var b = 35:
                                               Elena string
 6
                                                                              ex2.html:7
 7\cosh(l) = \log(\frac{1}{2}, \frac{1}{2})35 "number"
                                                                              ex2.html:88
           \cosh(l) = \log(l), \; type of(b));
 9
                                                77 string
                                                                             ex2.html:12
10b = "77"1112console.log(b, typeof(b));
13
     \frac{1}{2} script>
14
```
*Ключевое слово var – используется при объявлении переменной. В* **ECMAScript-2015** *добавилось ключевое слово let, основное отличие в области видимости переменной обвяленной с его помощью, и const - позволяющий объявлять Оператор константы. /функция typeof – позволяет получить название текущего типа для переменной.*

*В JavaScript отсутствует жёсткая типизация данных, при которой тип переменной определяется при её объявлении. В JavaScript тип переменной определяется при присвоении ей значения. И может меняться при каждом новом присвоении.*

### **Операторы, операнды и операции…** *Унарный оператор – тот который взаимодействует только с одной переменной (операндом). Бинарный оператор – тот который взаимодействует с двумя переменными (операндами).*

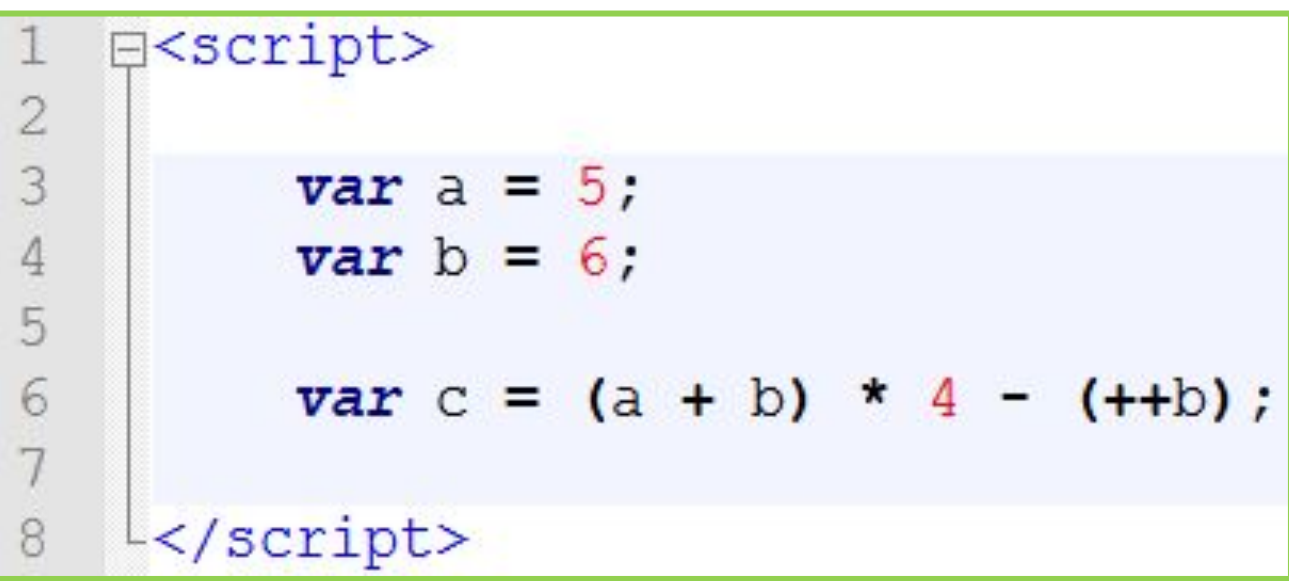

### **Операторы и операции (их приоритеты)**

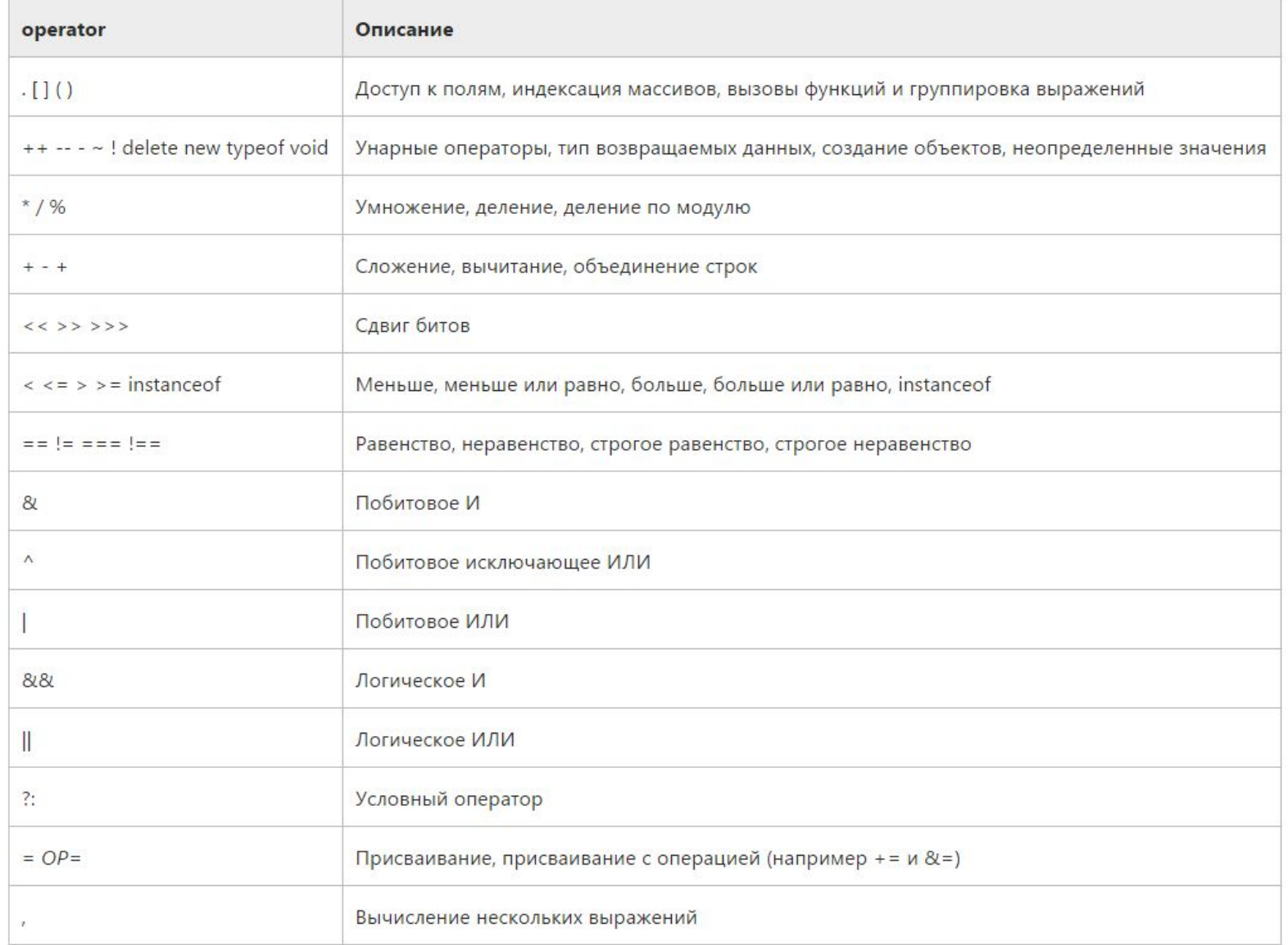

## **Операторы и операции и типы**

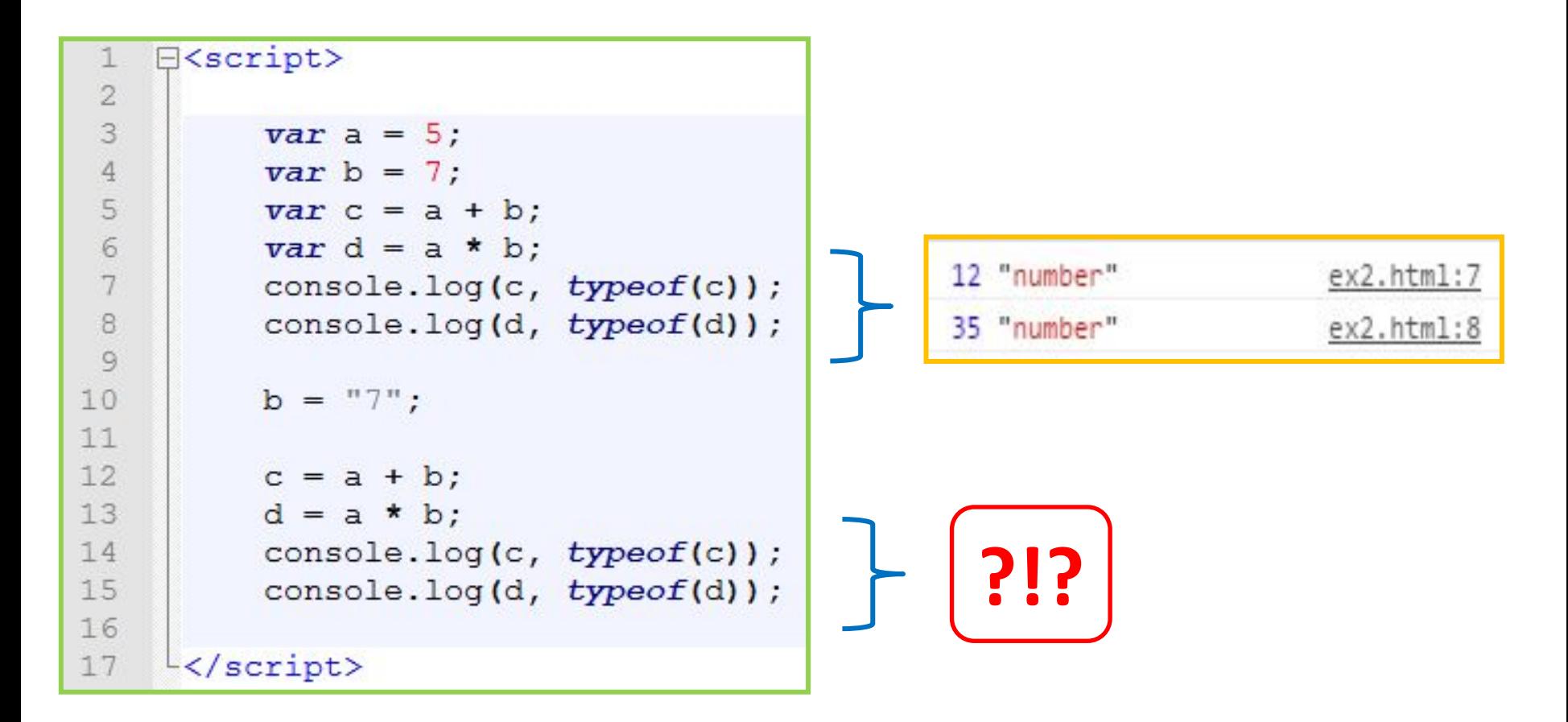

*Поскольку JavaScript относиться к не типизированным (т.е. тип данных определяется автоматически), то в нём должна быть мощная система приведения типов. Т.е. возможность автоматического преобразования одних типов переменных в другие.*

## **Типы данных (переменных)**

**Тип данных – пометка для компьютера как относиться к тем или иным данным (переменным) и какие операции с ними возможно проводить.**

*Тип определяет возможные значения и их смысл, а также операции которое возможны над этим типом данных.*

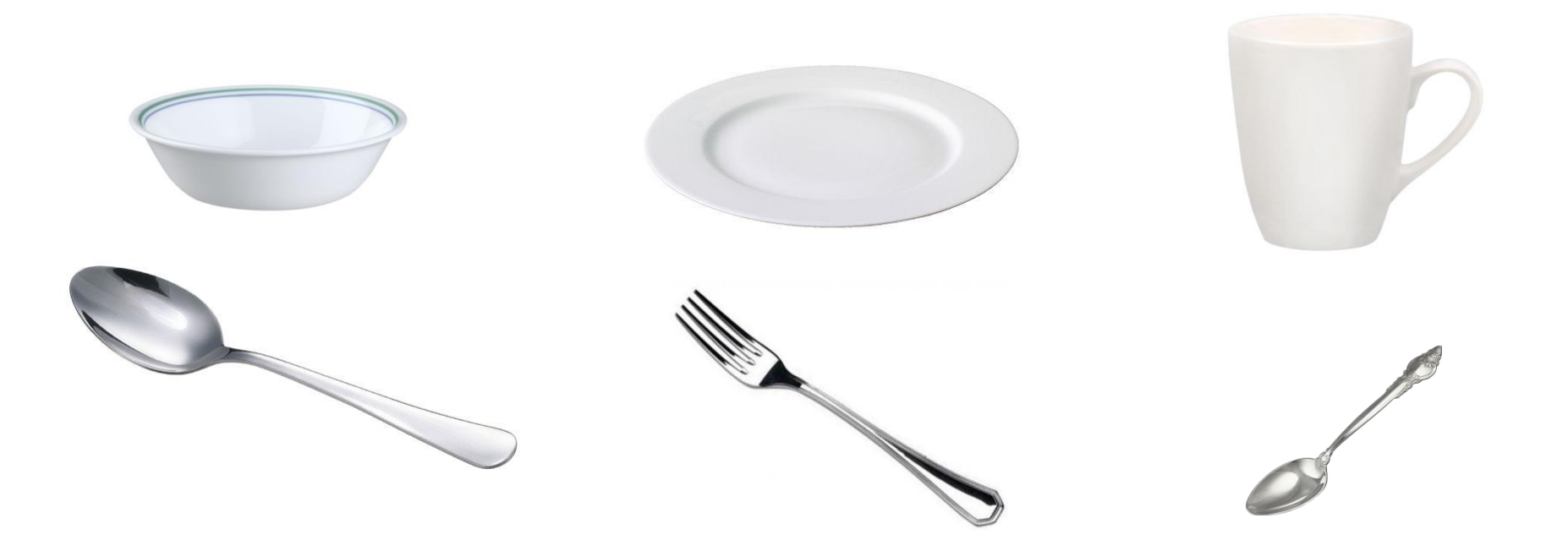

*Разные типы требуют разного подхода.*

## **Типы данных (переменных)**

**Тип данных – пометка для компьютера как относиться к тем или иным данным и какие операции с ними возможно проводить.** 

*Тип определяет возможные значения и их смысл, а также операции которое возможны над этим типом данных.*

### **5 типов: number, string, boolean, function, object.**

### **1 «служебный» тип:**

### **undefined. +1 тип добавлен в ECMAScript-2015:**

#### **symbol.**

*Javascript не типизированный язык. Тип переменной не указывается при объявлении и может меняться по ходу выполнения программы.*

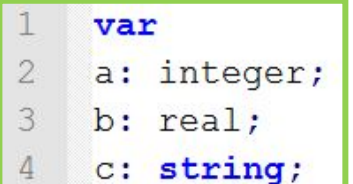

#### **Pascal/Delphi C/C++/C#/Java JavaScript**

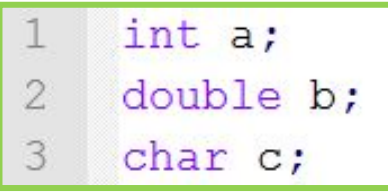

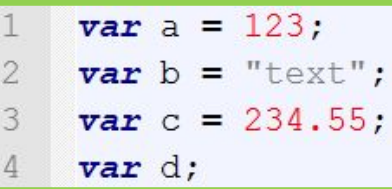

## **Операции, типы, приведение типов**

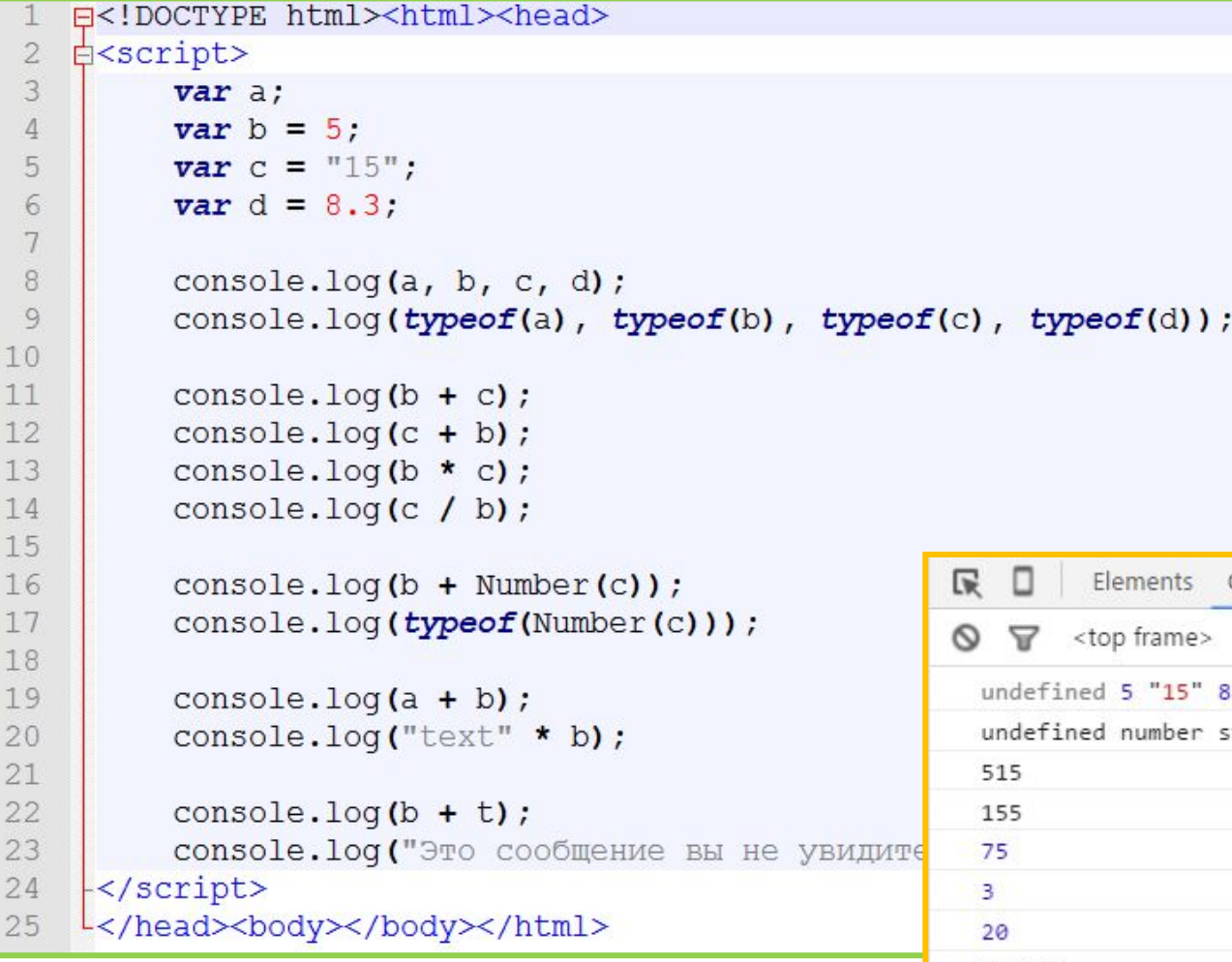

*Number() – преобразует значение переменной к типу number, если это возможно.*

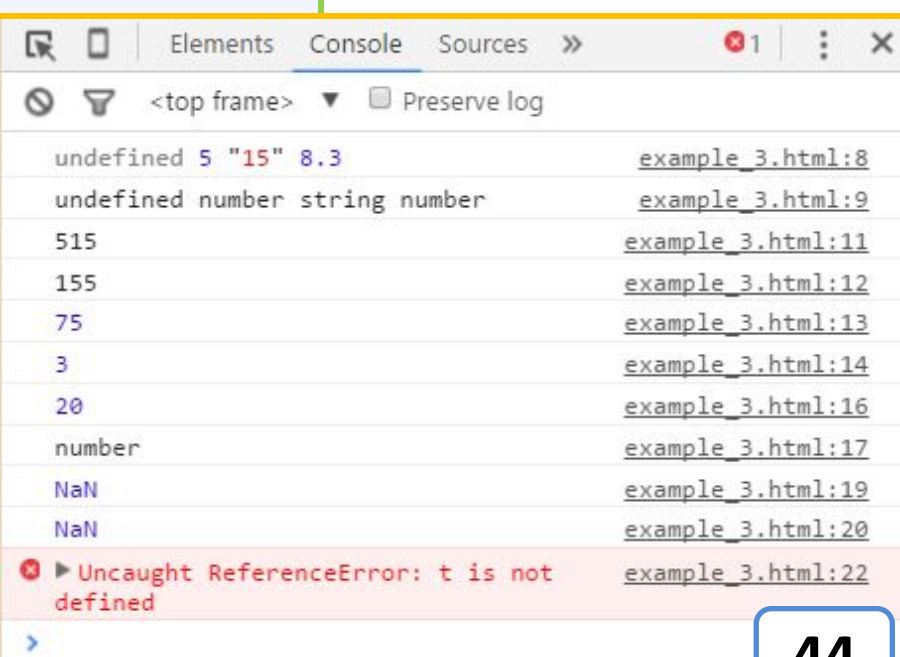

**44**

# **Преобразование типов в JavaScript**

### **Где зарыта собака?**

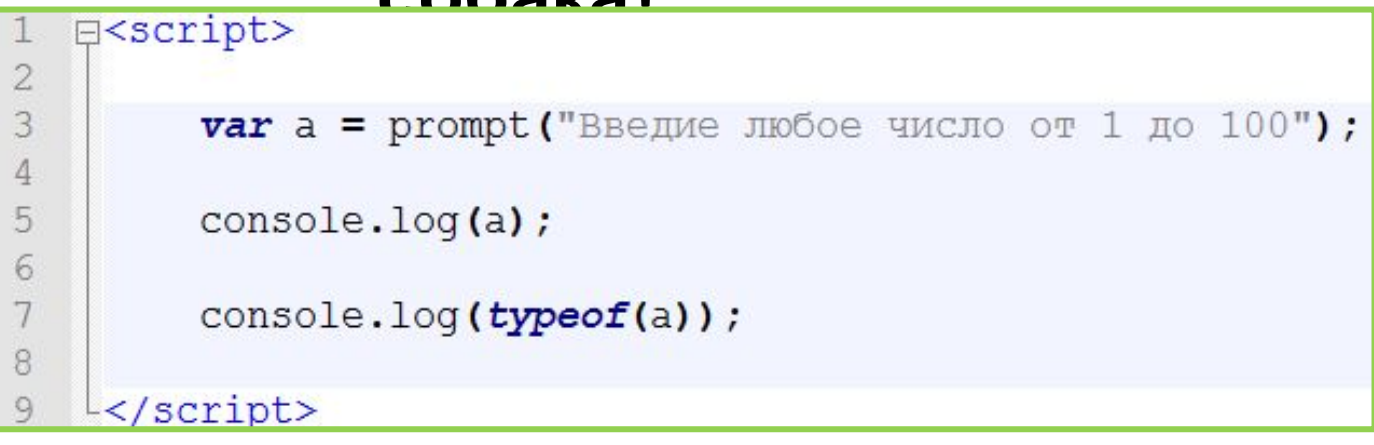

*Ввод данных из элементов ввода на странице или из функции prompt всегда возвращает строку, нужно это учитывать при дальнейшем использовании данных.*

**Подробнее: https://learn.javascript.ru/types-conversion**

## **Тип Boolean**

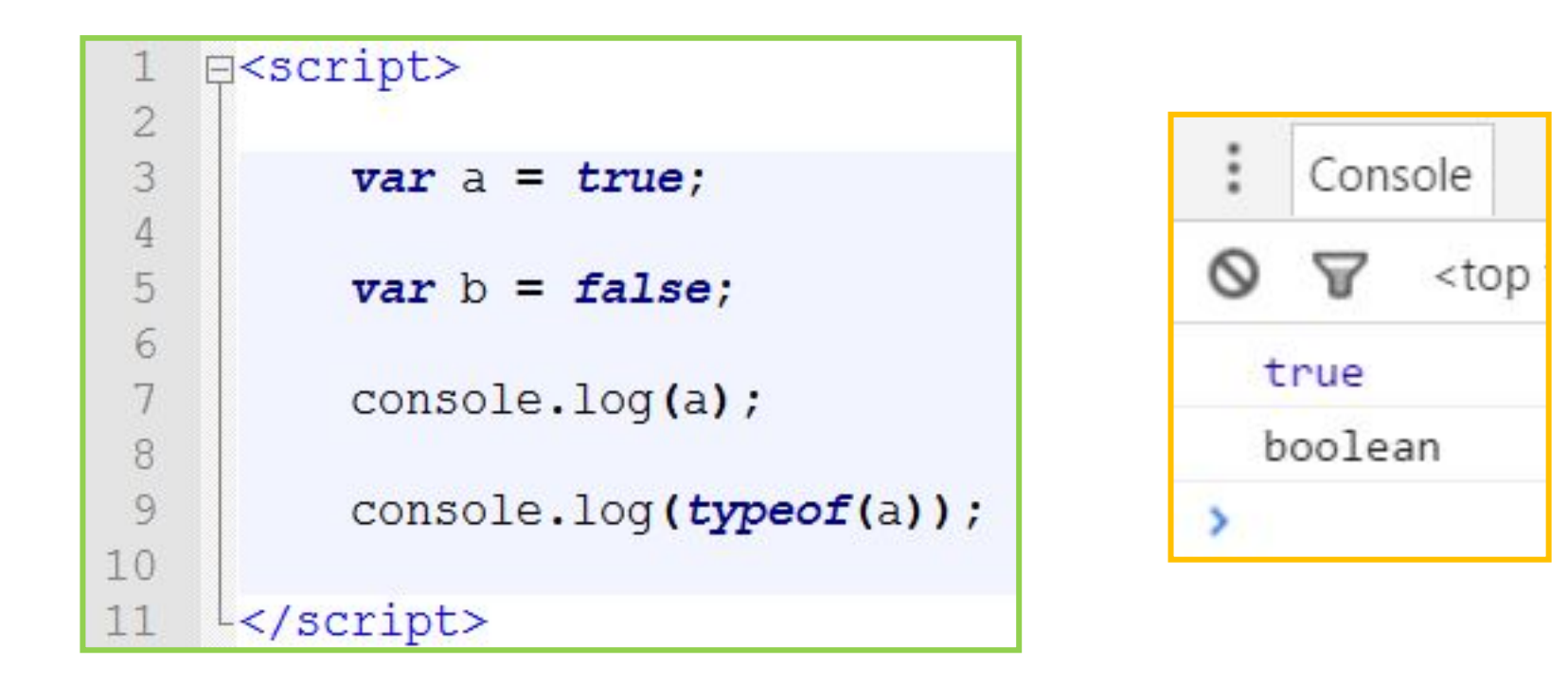

*Переменная типа boolean содержит один из всего 2 вариантов значения: истина (true) или ложь (false).*

## **Оператор if-else**

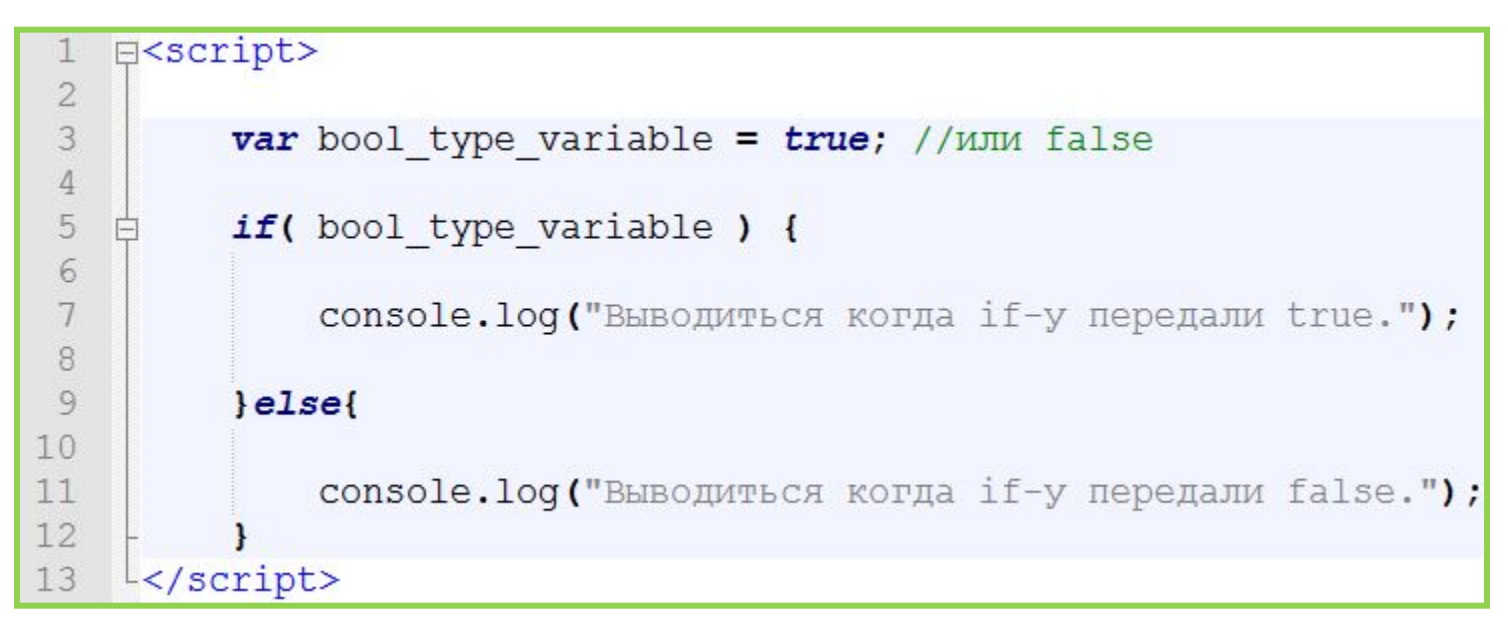

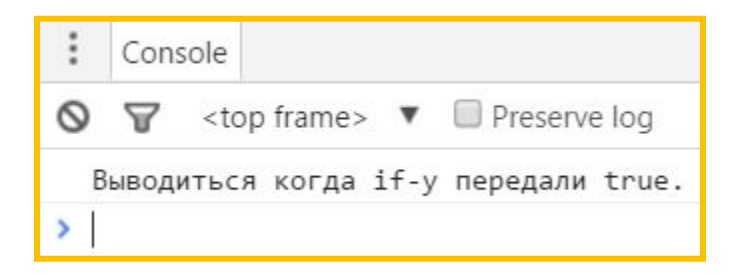

*Оператор if-else в зависимости от переданного (true или false) значения выполняет один из двух блоков кода (первый или второй, соответственно), другой блок при этом не выполняется.*

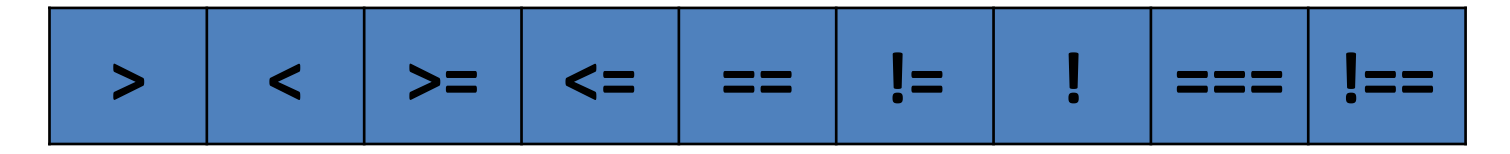

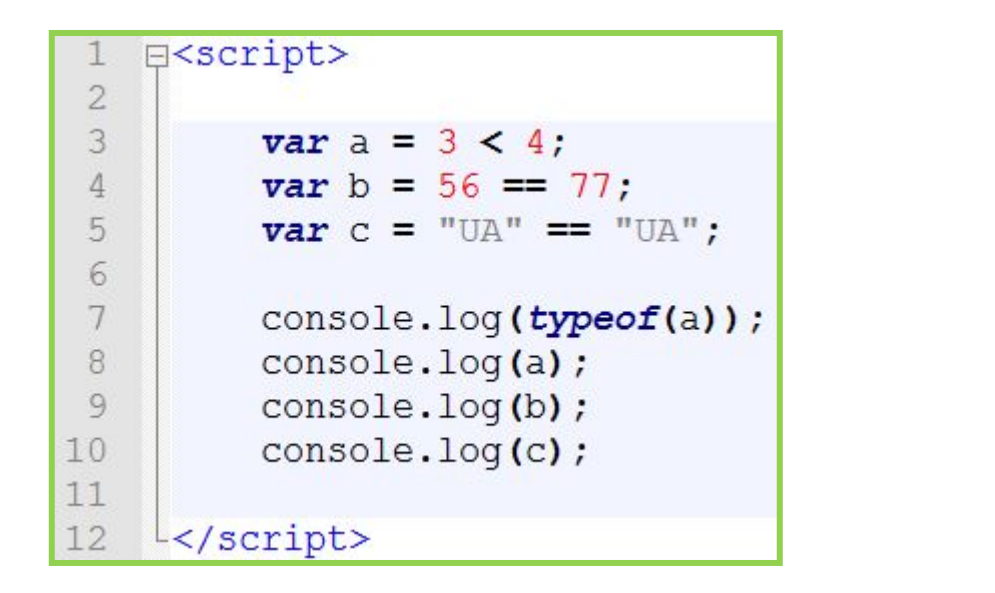

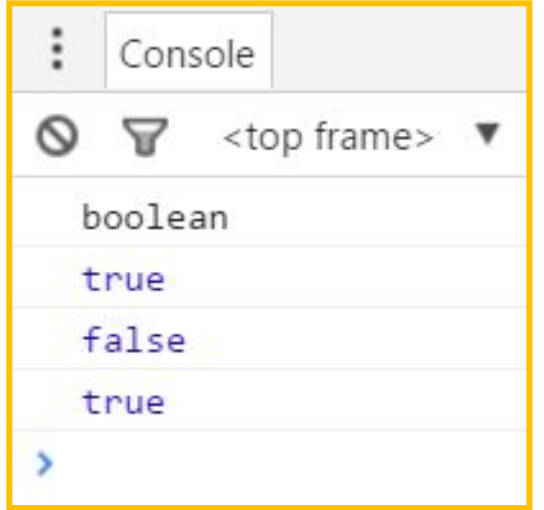

Операторы сравнения

*undefined, NaN => false; Number: 0 => false; все остальные => true String: ; "" => false; все остальные =>*  **Object:** null => false; существующий объект =>

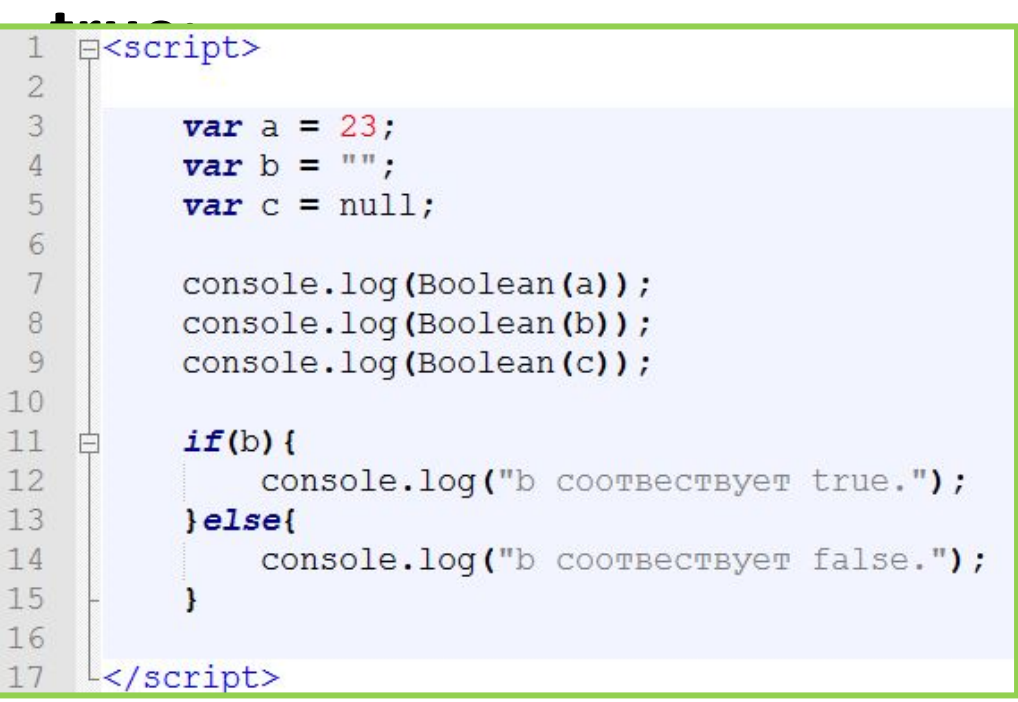

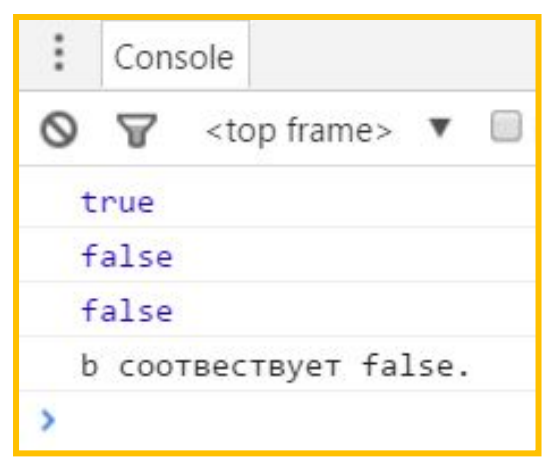

*Из преобразование типов.*

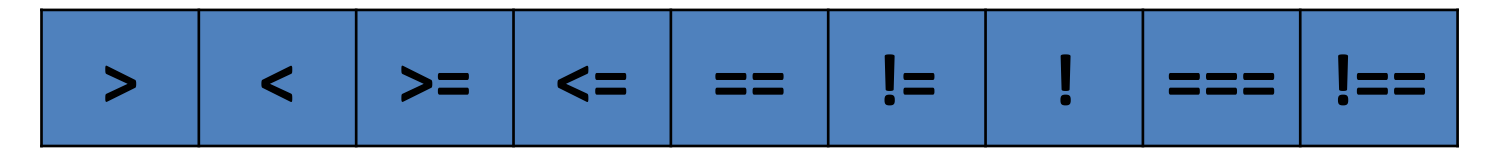

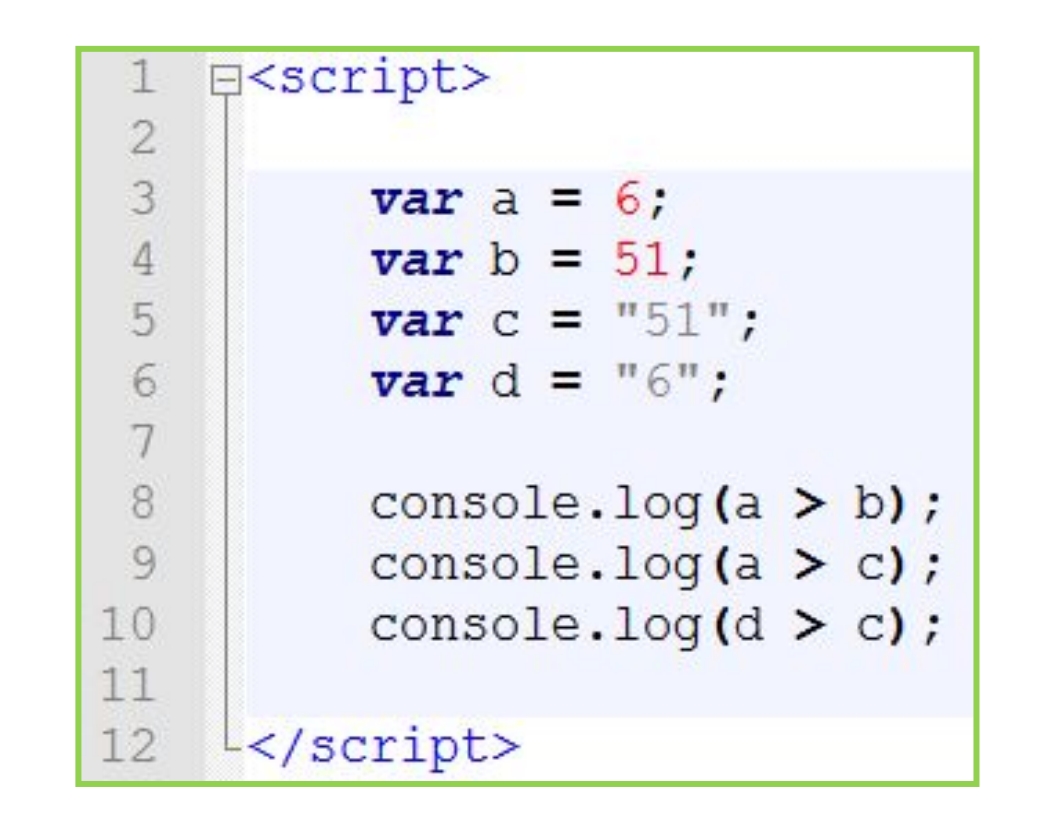

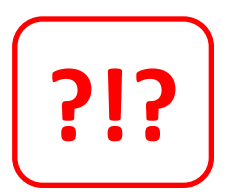

Сложности с типами

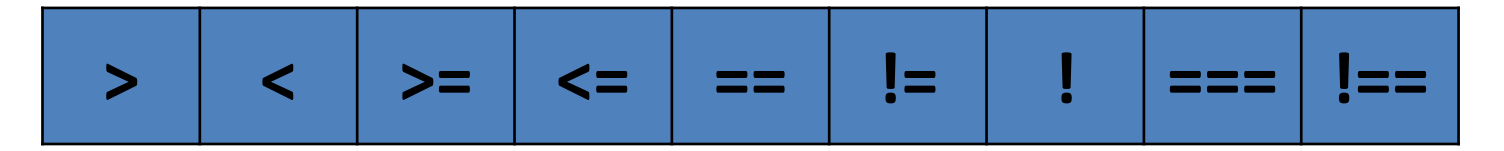

Сравнение строк осуществляется посимвольно. Сравниваться коды символов в таблице кодировки.

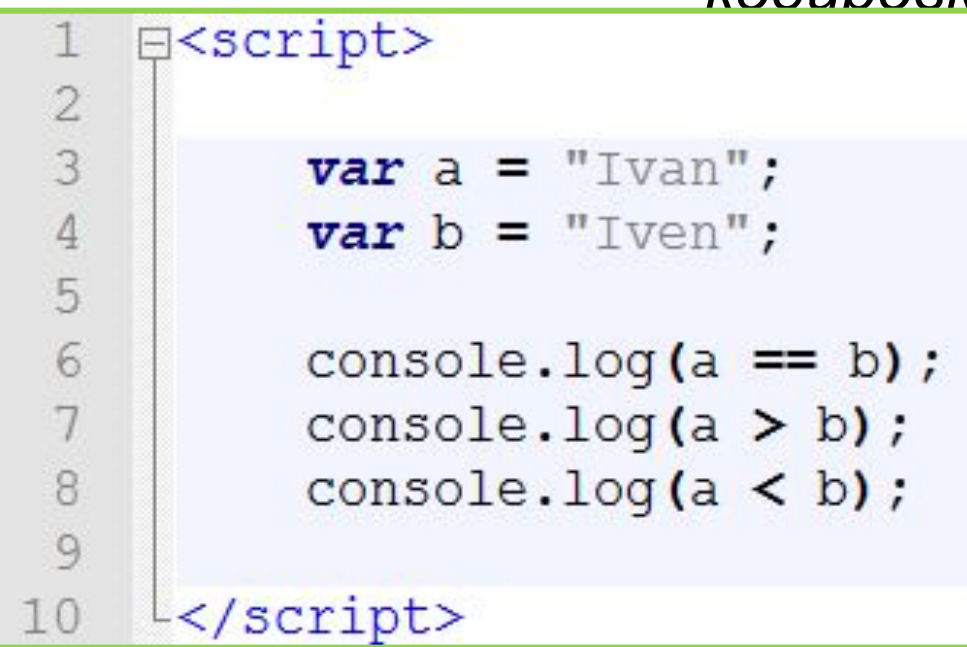

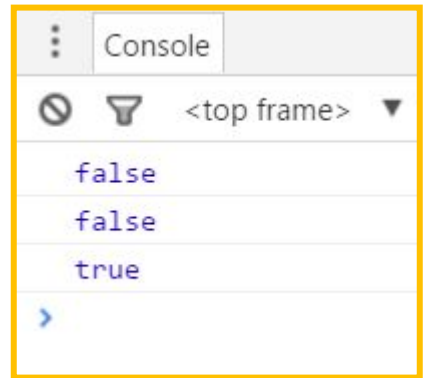

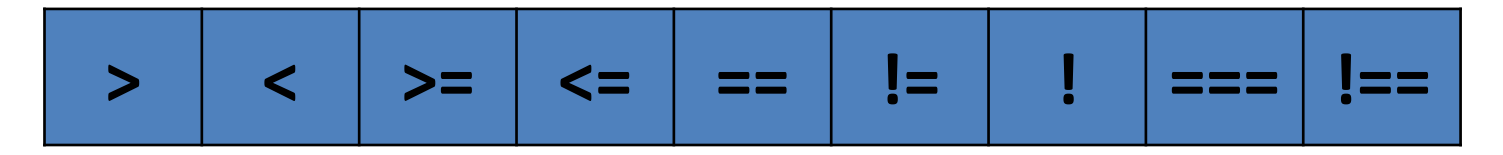

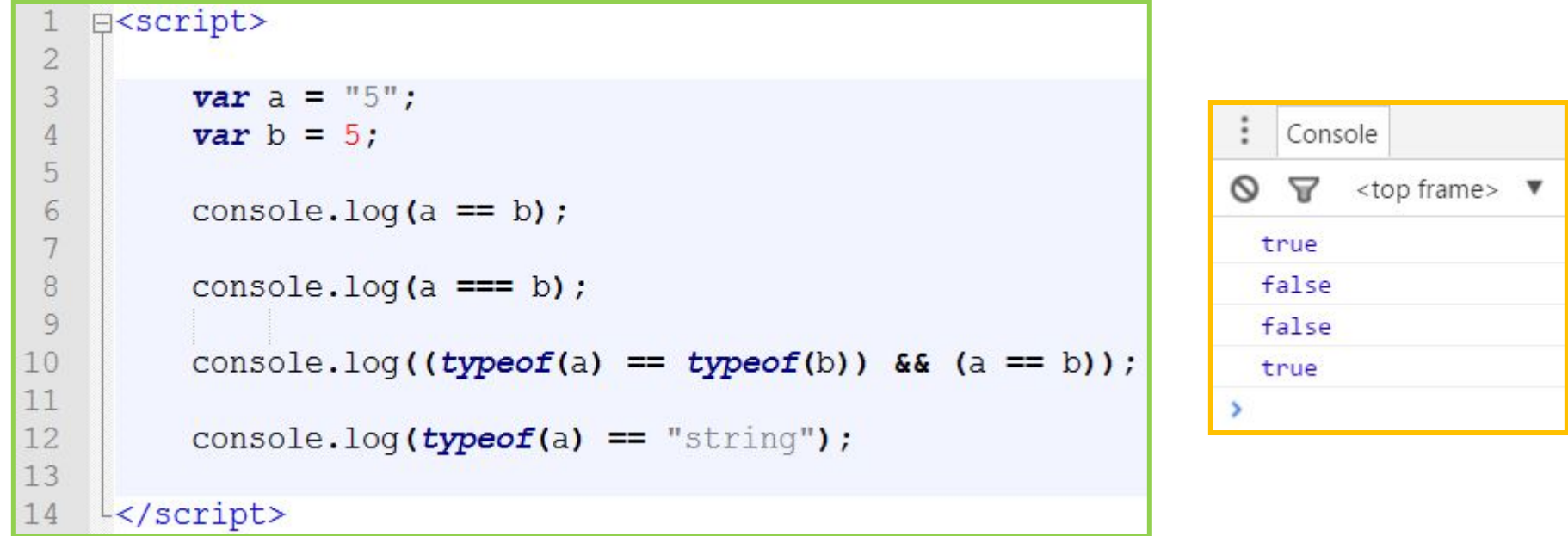

#### Сравнение с учетом типа

```
E<script>
 \overline{2}3
           var user email = prompt ("Enter email: ");
 4
 5
           var is email correct = user email.match(/\S+@\S+\.\S+/);
 6\phantom{1}6\overline{7}if(is email correct) {
 8
 9
                alert ("email корректный.");
1011lec1213
               alert ("email не корректный!");
14
15
16
     \frac{1}{2} script>
```
*Различные функции проверки данных, но так или иначе внутри них проверка сводится к операторам сравнения.*

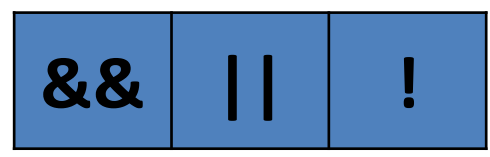

```
日<script>
 \mathbf 21/\ldots3
          if( (user name == "ivan") 66 (user password == "12345")) {
 4
    白
 5
               1/\ldots6
 7
 \, 81/\ldots\,910
          if( (user height > 145) || (user age > 12) ){
    白
11
               1/\ldots1213
          1/\ldots14
15
          var is blocked = true;
16
          if( !is blocked ) {
17
   白
181/\ldots19
20
     \frac{L}{2}script>
```
Когда нужны «сложные» **УСЛОВИЯ** 

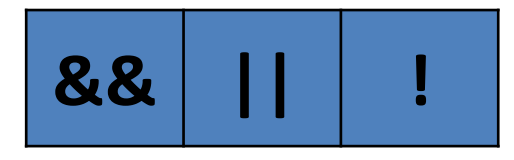

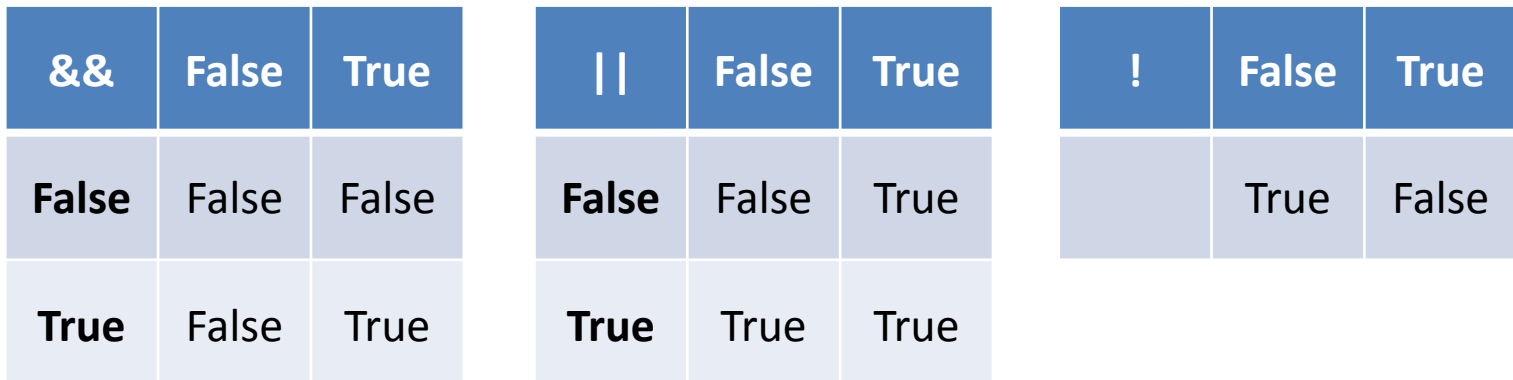

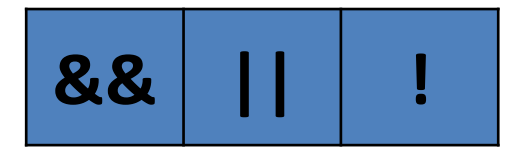

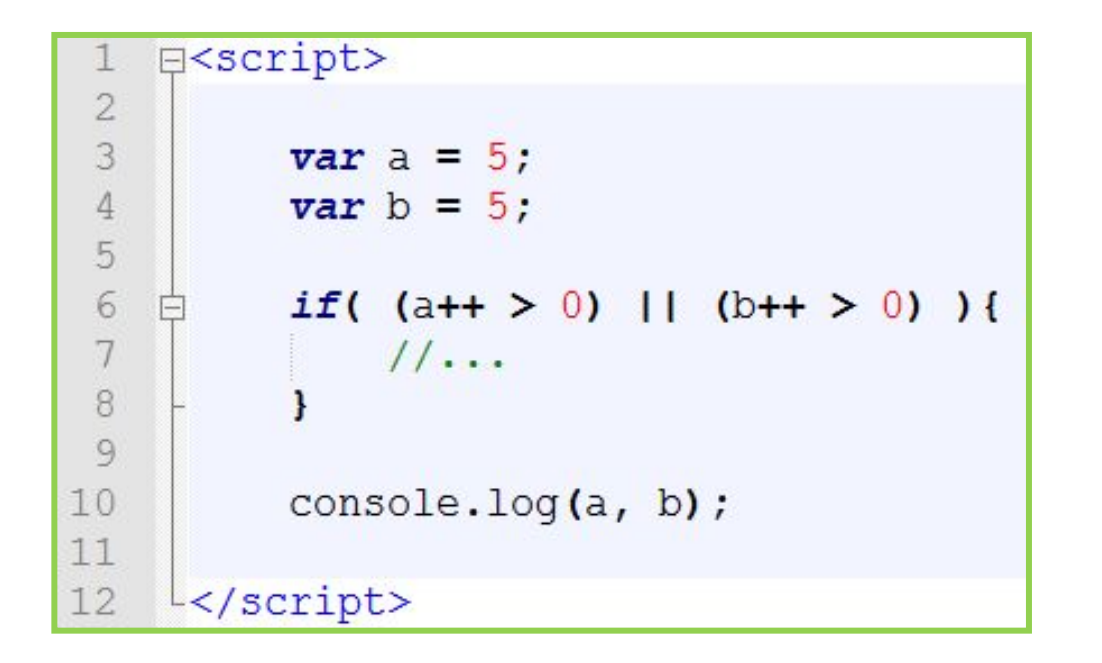

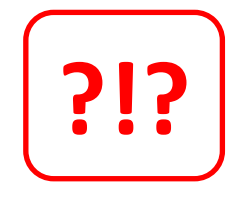

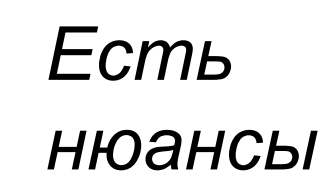

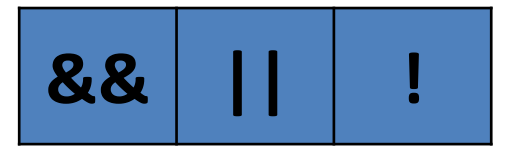

*Логические операторы && и || могут не проверять правый операнд, если значение левого операнда уже достаточно для итогового результата выражения.* 

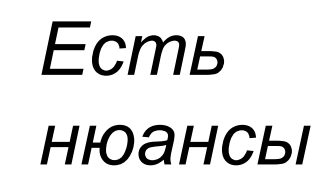

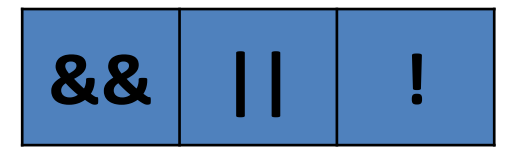

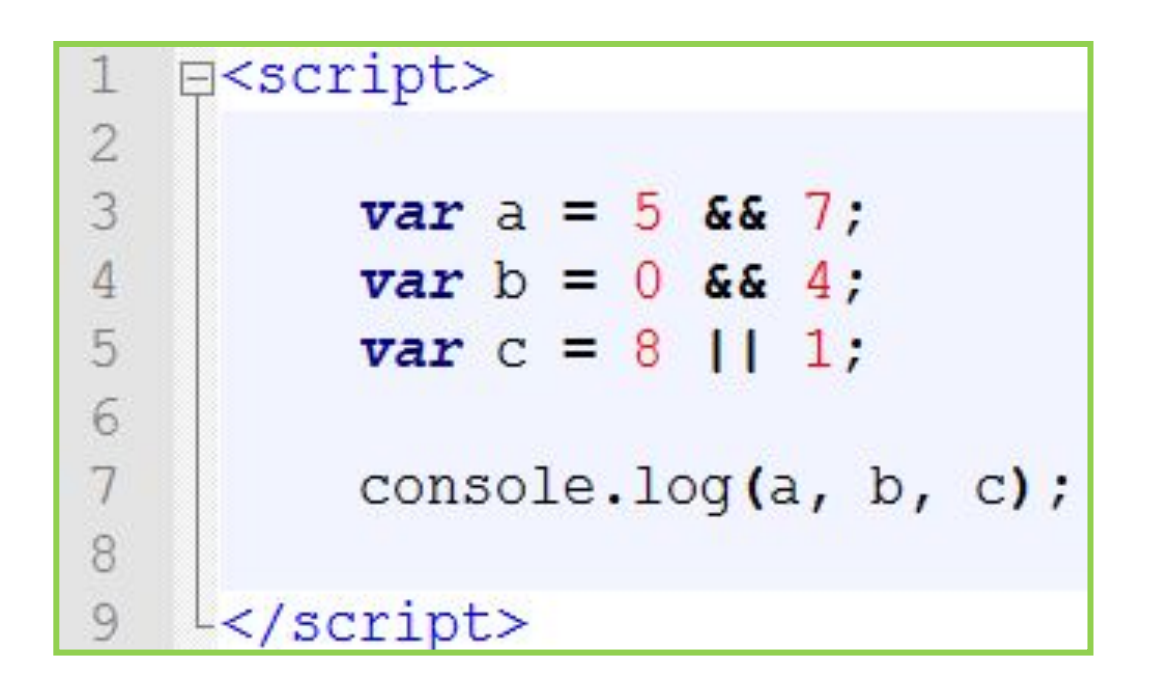

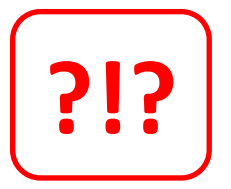

Есть нюансы...

## Побитовые операторы

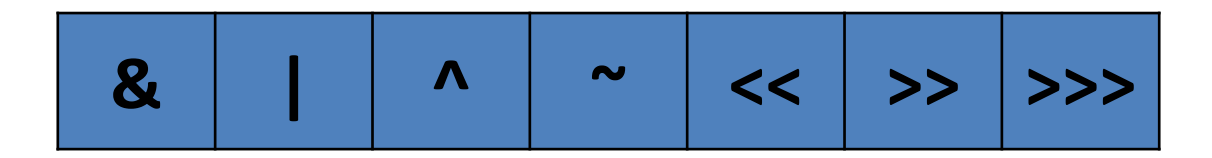

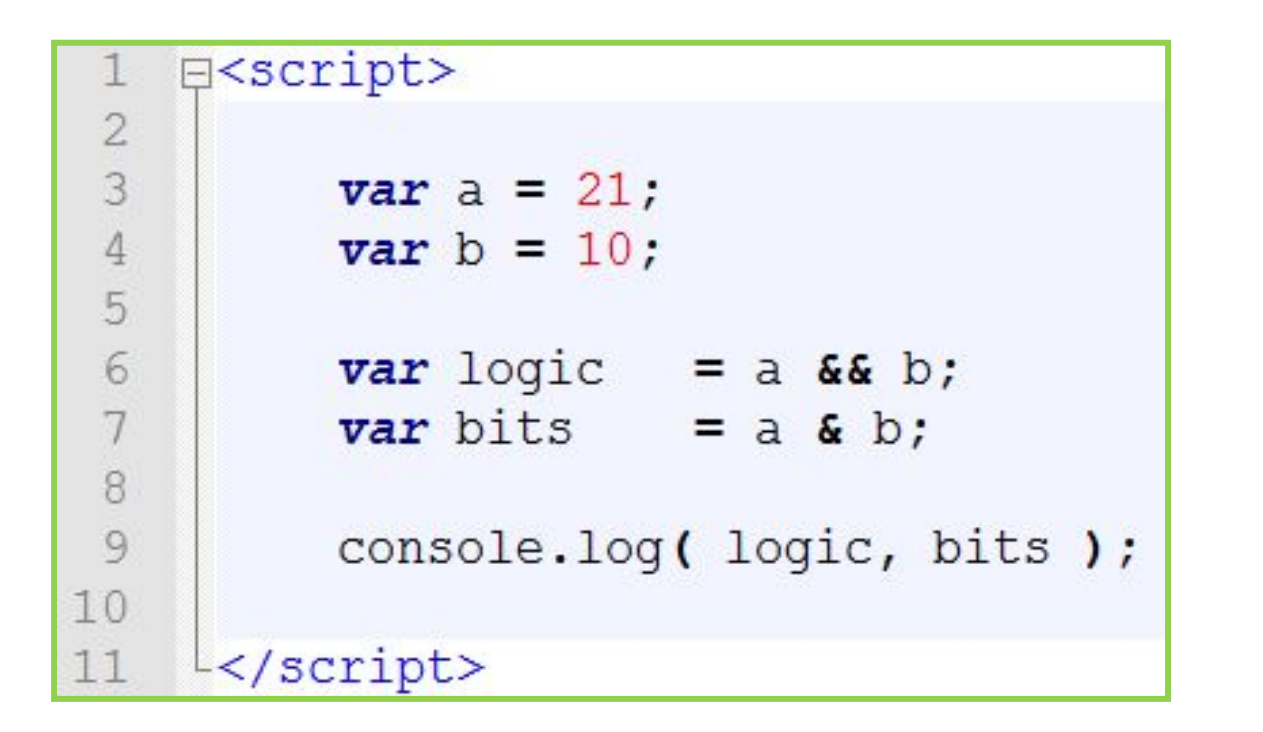

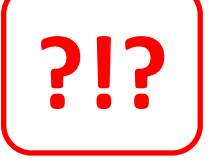

Не путайте логически и побитовые операторы, их результат далеко не всегда совпадает

## **Побитовые операторы**

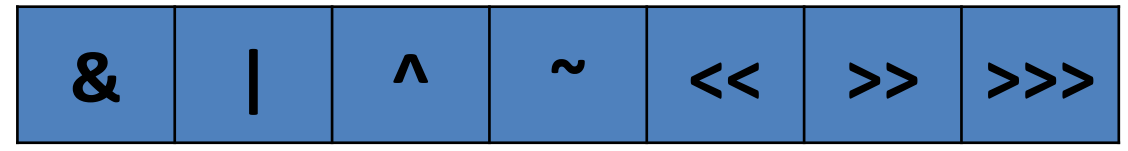

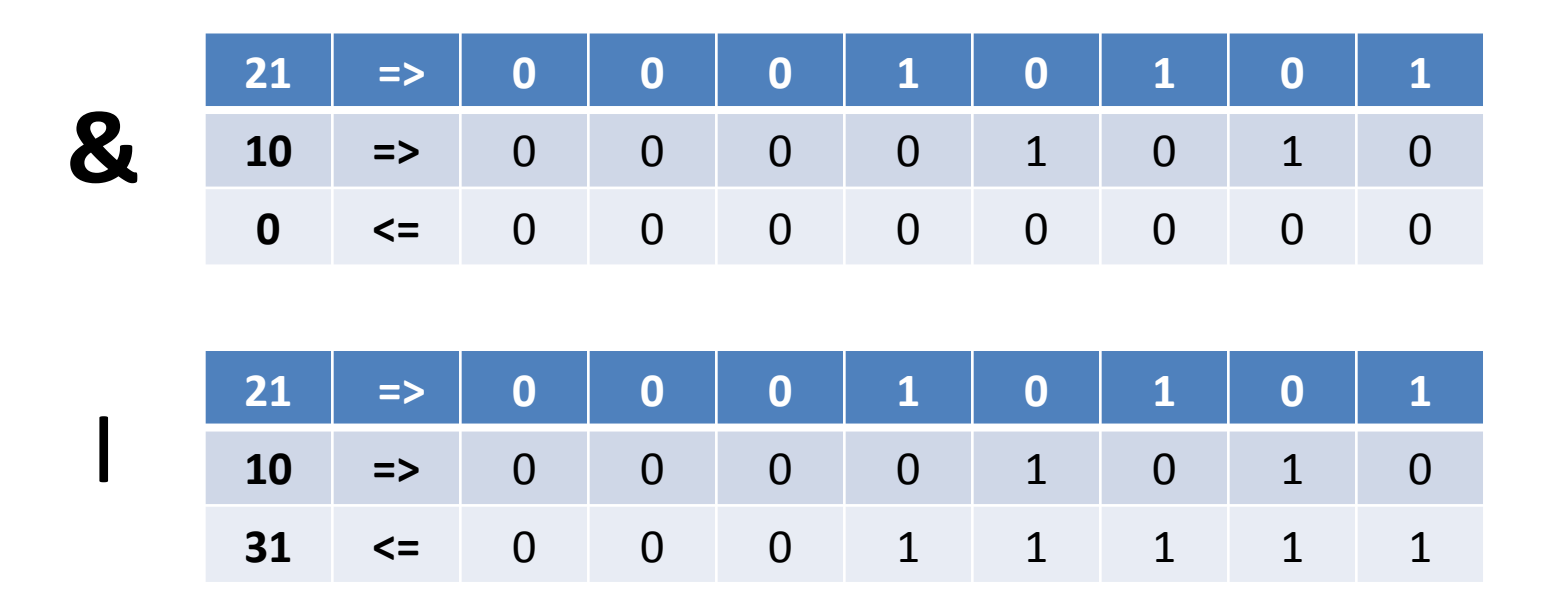

*Побитовые операторы осуществляют действия с числами в двоичном виде*

### **Если какое-либо действие (или блок действий) нужно повторить многократно (здесь и сейчас, без перерывов на другие действия) то циклы в помощь**

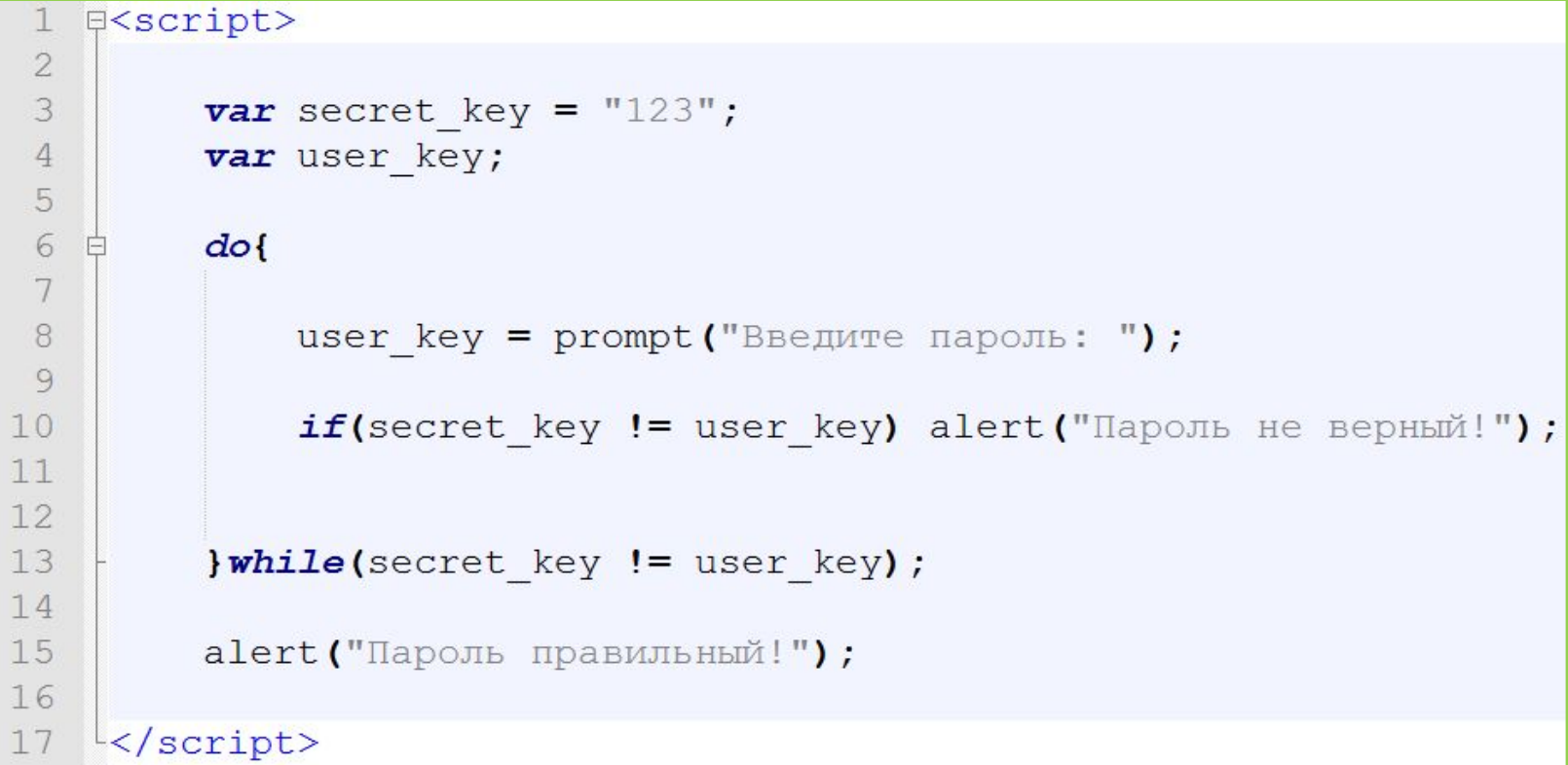

### *Классический цикл do/while, выполняется пока условие истинно (true)*

## **while, do/while**

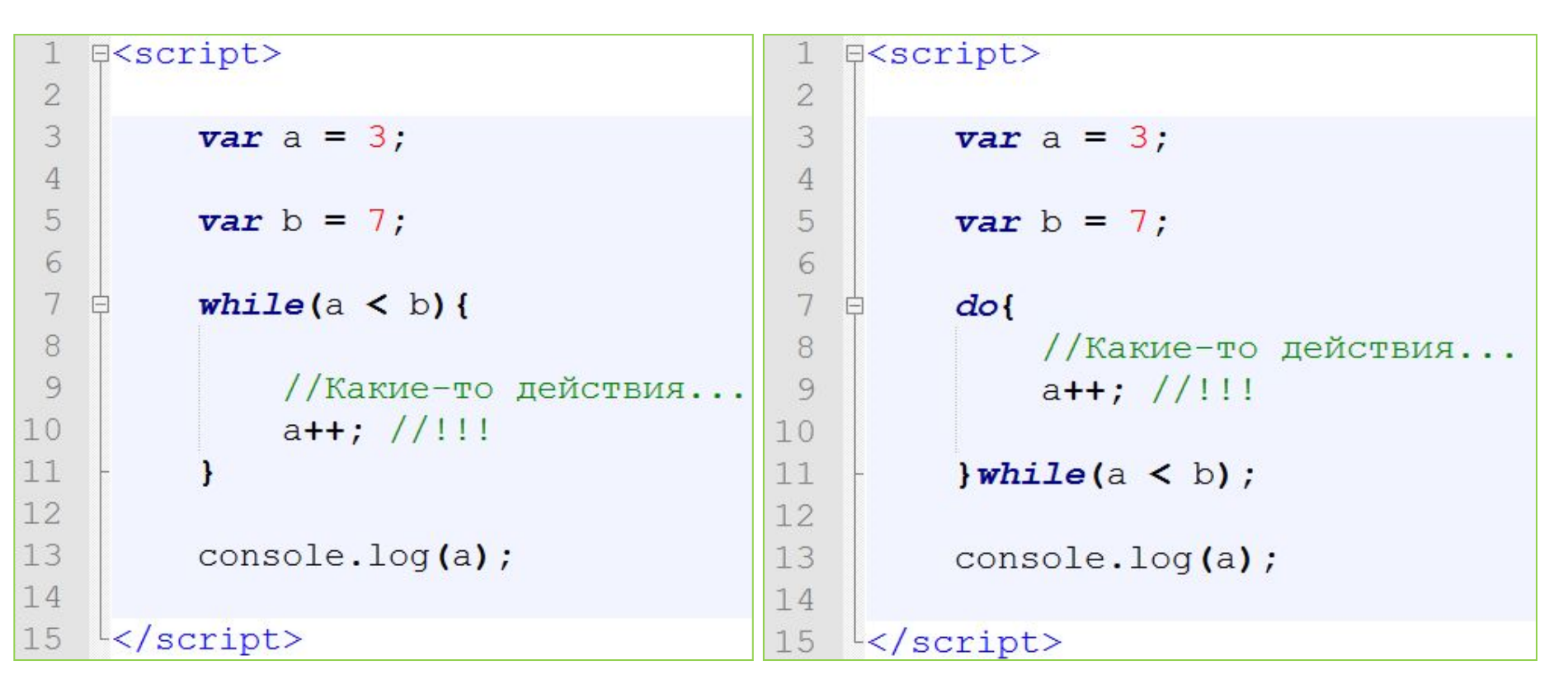

*While – проверяет условия перед входом в цикл, do/while после выполнения каждой итерации (шага) цикла. Т.е. в цикле do/while тело выполниться минимум один раз.*

# Массивы, когда переменных не хватает... **var a =**  $[456, "lalala", 12.78, true]$ ; Массивы - упорядоченный, сгруппированный набор элементов.  $a = [Ta'', Tb'', Tc'', Td'', Te'']$  $\overline{g}$  $\overline{\mathbf{C}}$  $10<sub>1</sub>$

### **В JavaScript массивы представляют собой гибрид классических массивов, стека, очереди и**

**ACCOUNCE IN THE MACCHBOB.**<br> **PACCHBOB.**<br> **PACCHBOB.**<br> **PACCHBOB.** 

```
日<script>
 \overline{2}3
         console.log(arr);
 \overline{4}5
         console.log(arr.length);
 6\phantom{.}6//Свойство указывающее длинну массива.
 7\phantom{.0}console.log(typeof(arr));
 \beta9
         console.log(arr[0], typeof(arr[0]));
         console.log(arr[2], typeof(arr[2]));
1011
         console.log(arr[3], typeof(arr[3]));
1213
         arr[0] = "Ivan";console.log(arr[0], typeof(arr[0]));
1415
16
         arr.push(777);17
         //Добавление элемента в конец массива
         console.log(arr, arr.length);
18
19
20<sup>°</sup>var x = arr.pop();
21//Удаление последнего элемента из массива
22
         console.log(arr, arr.length);
23
         console.log(x);2425
         arr.unshift("Julia");
26
         //Добавление элемента в начало массива
27
         console.log(arr, arr.length);
28
29
         arr. shift()//Удаление первого элемента массива
30
31
         console.log(arr, arr.length);
32
```
33

 $\frac{L}{2}$ script>

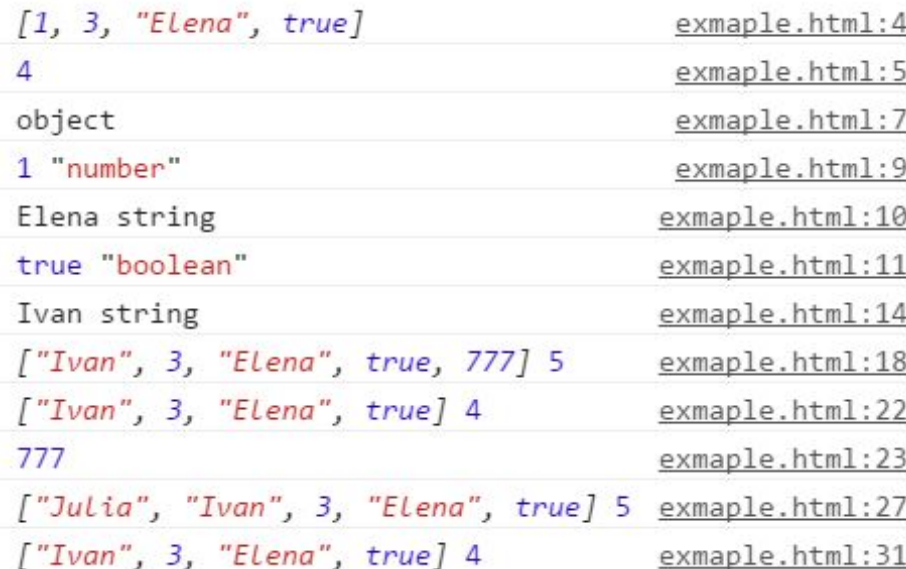

*В JavaScript массивы не типизированы, т.е. могут одновременно хранить элементы*

### **Цикл for и массивы**

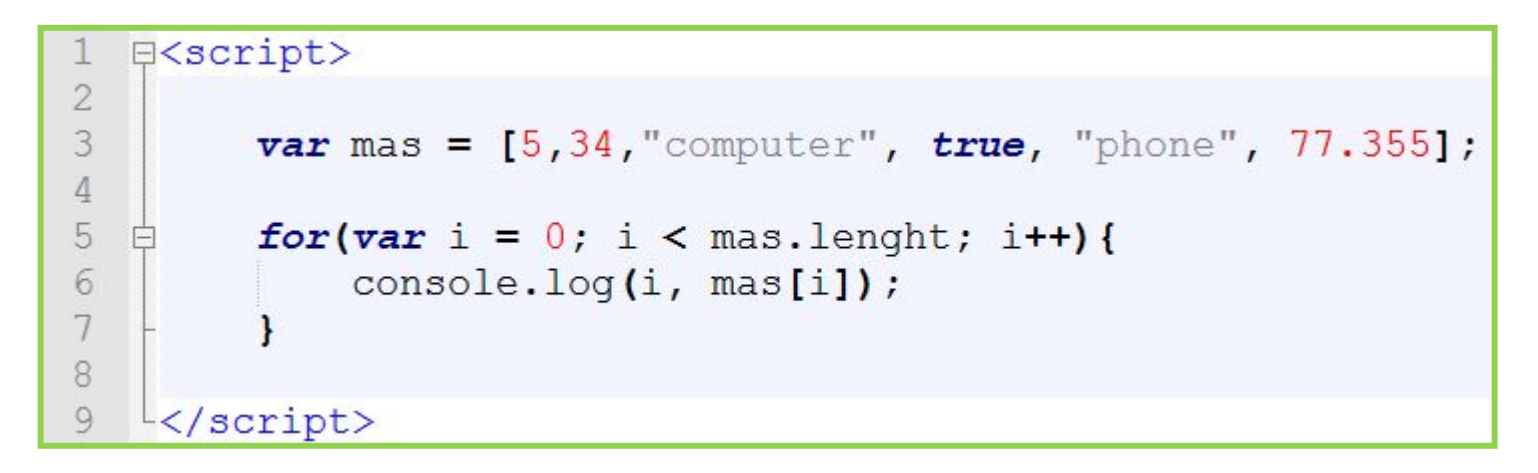

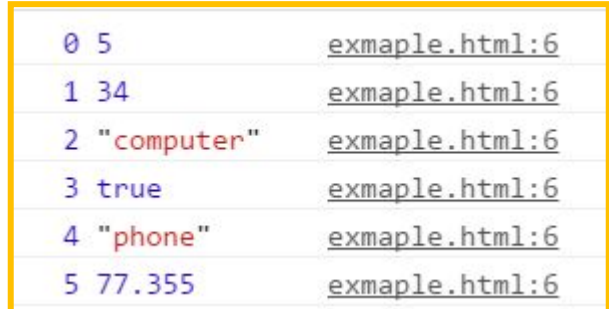

*Цикл for удобен для тех случаев, когда заранее известно (или можно просчитать на основе уже имеющихся данных), сколько раз нужно будет повторить то или иное действие.*

## **Метод forEach и массивы**

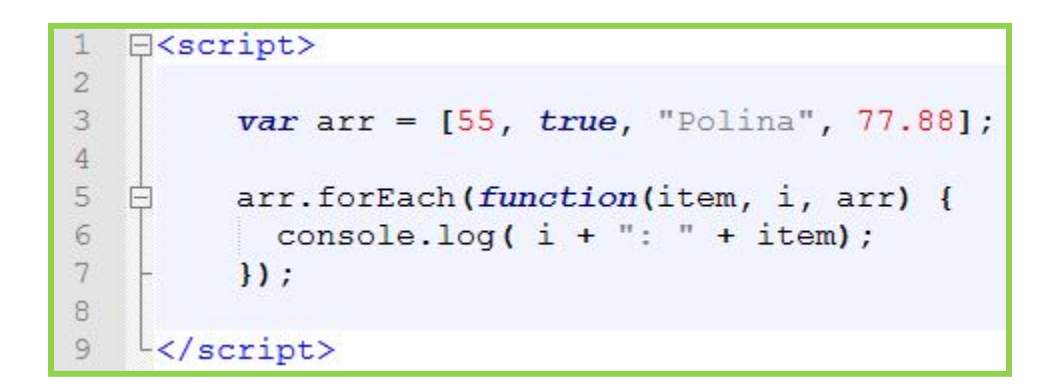

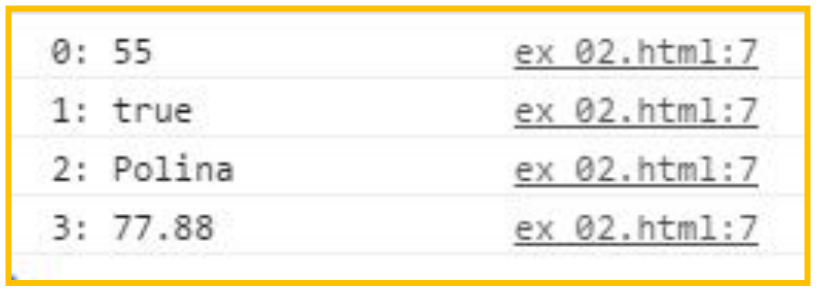

*Метод forEach принимает функцию с тремя параметрами, которая будет вызвана для каждого элемента массива. Прервать такой «цикл» невозможно.*

## **Контрольный вопрос #1**

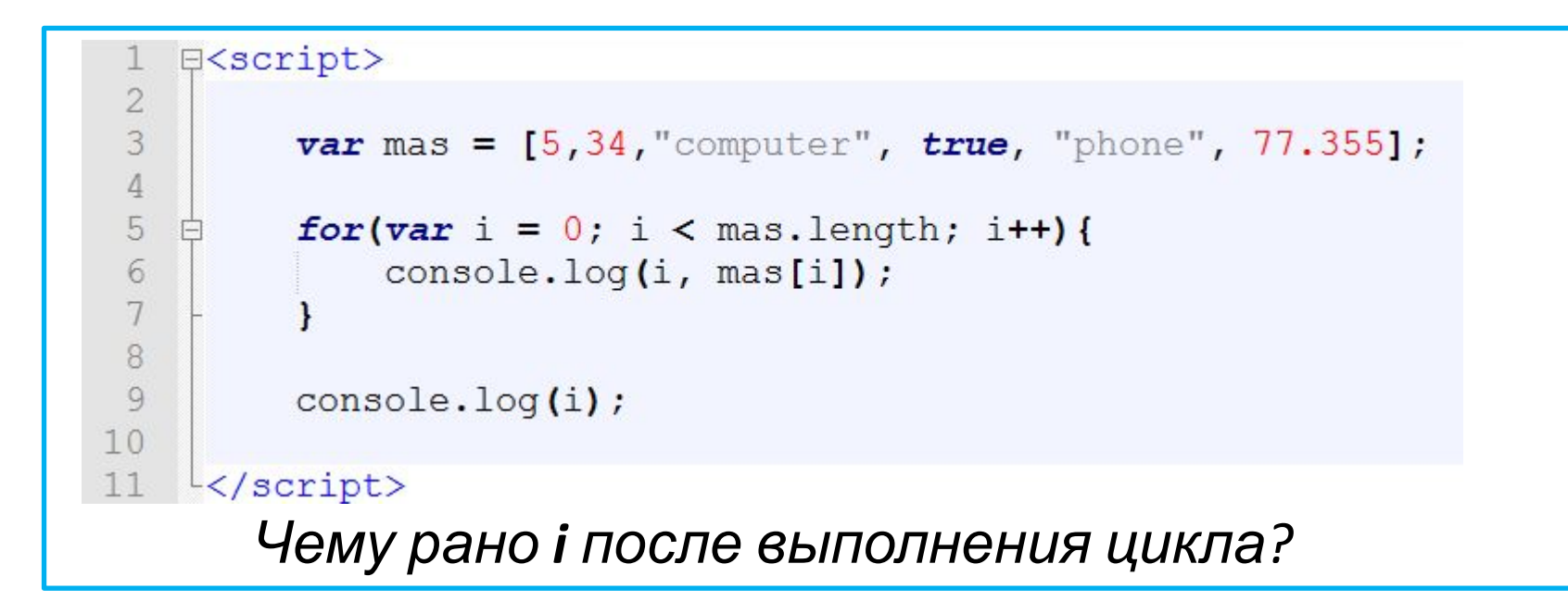

*Область видимости переменных – глобальная, переменная обвяленная в блоке видна и за его пределами.*

## **Контрольный вопрос #2**

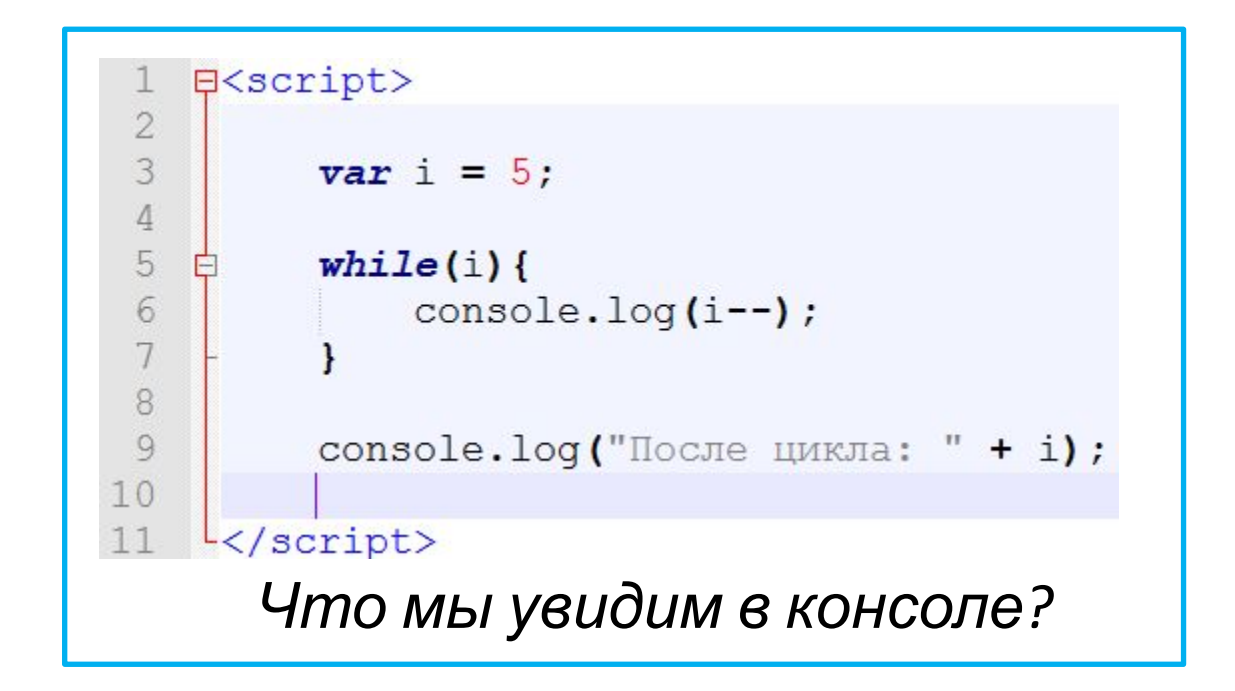

## **«Дырки» в массивах**

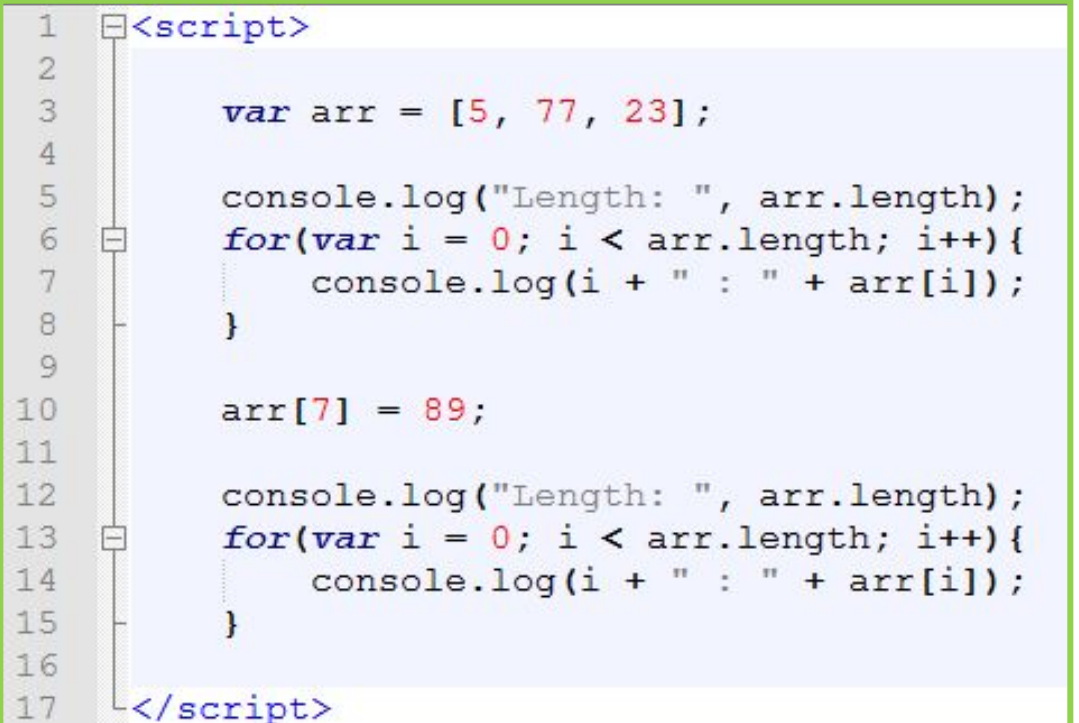

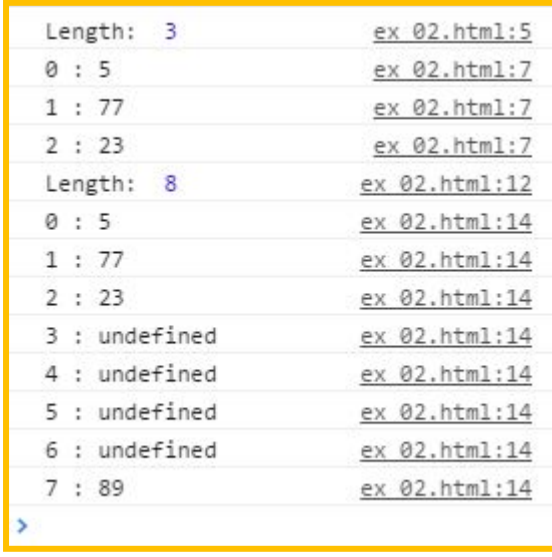

*Если в массиве задать элемент с индексом которого нет, то в нём появятся «дырки» - элементы без значений.*

#### Массивы это коллекция пар «ключ => значение».

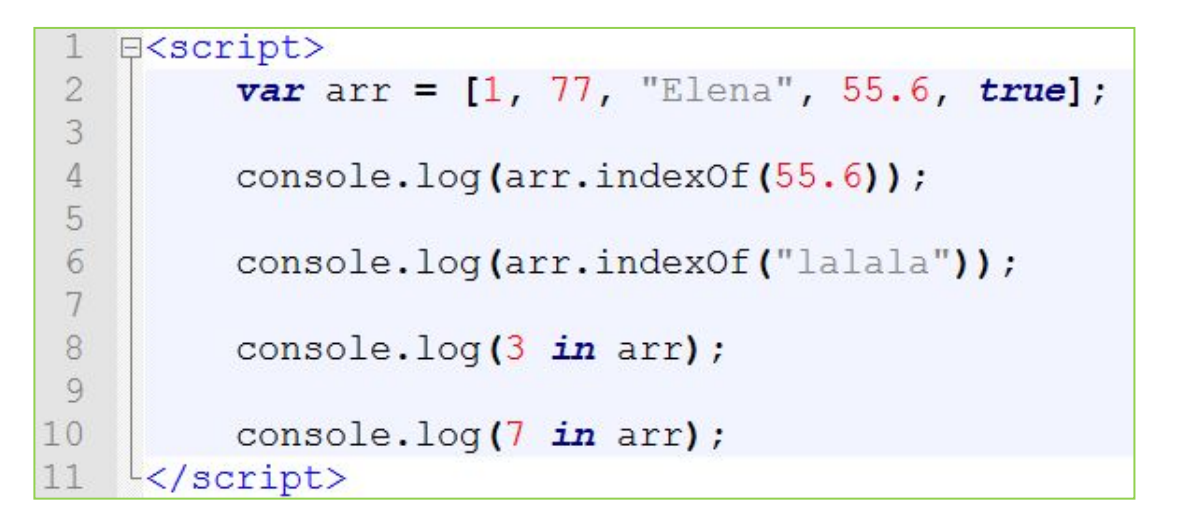

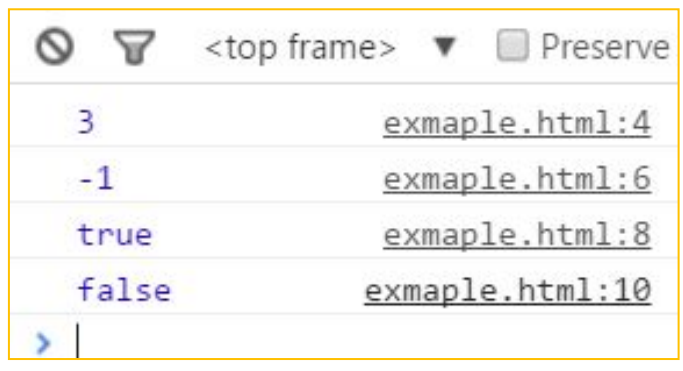

```
0 \Rightarrow 1;
1 \Rightarrow 77;
2 \Rightarrow "Elena";
3 \Rightarrow 55.64 \Rightarrow true;arr.length == 5
```
В классических массива все ключи – числа, как правило нумерация начинается с 0, и идёт без пропусков.

## **Ассоциативные массивы**

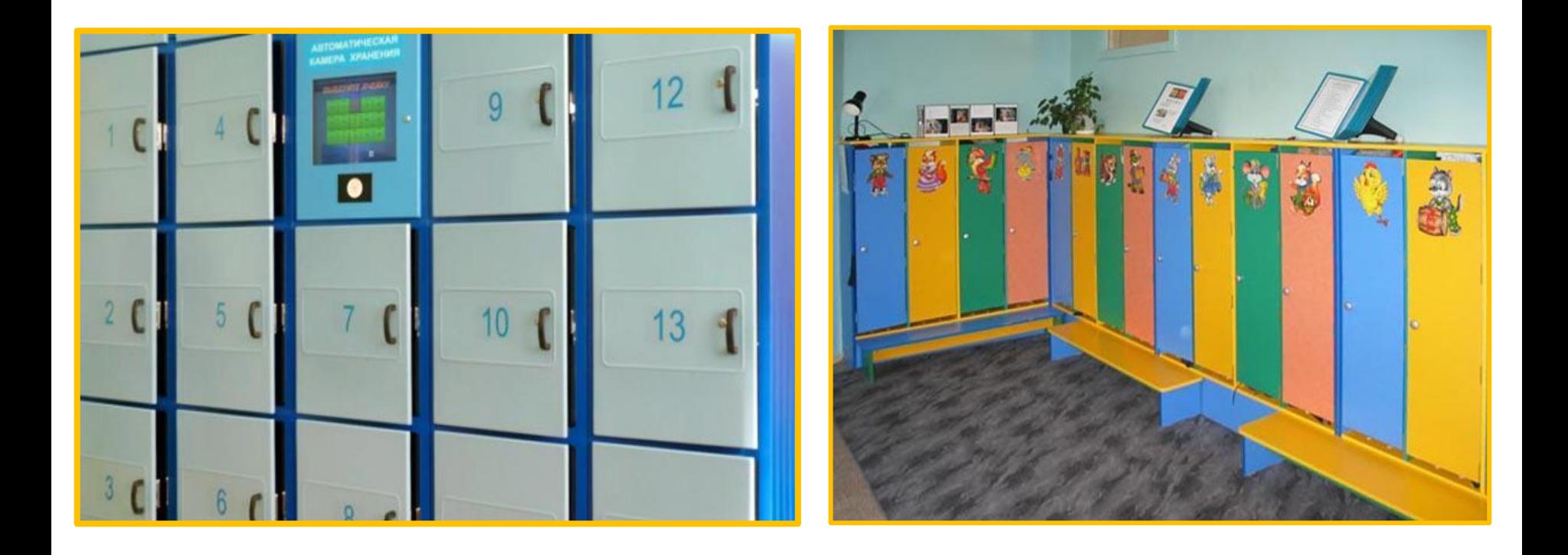

*Массивы это хранилища пар «ключ=>значение», но ключом может выступать не только целые числа.*

## **Ассоциативные массивы**

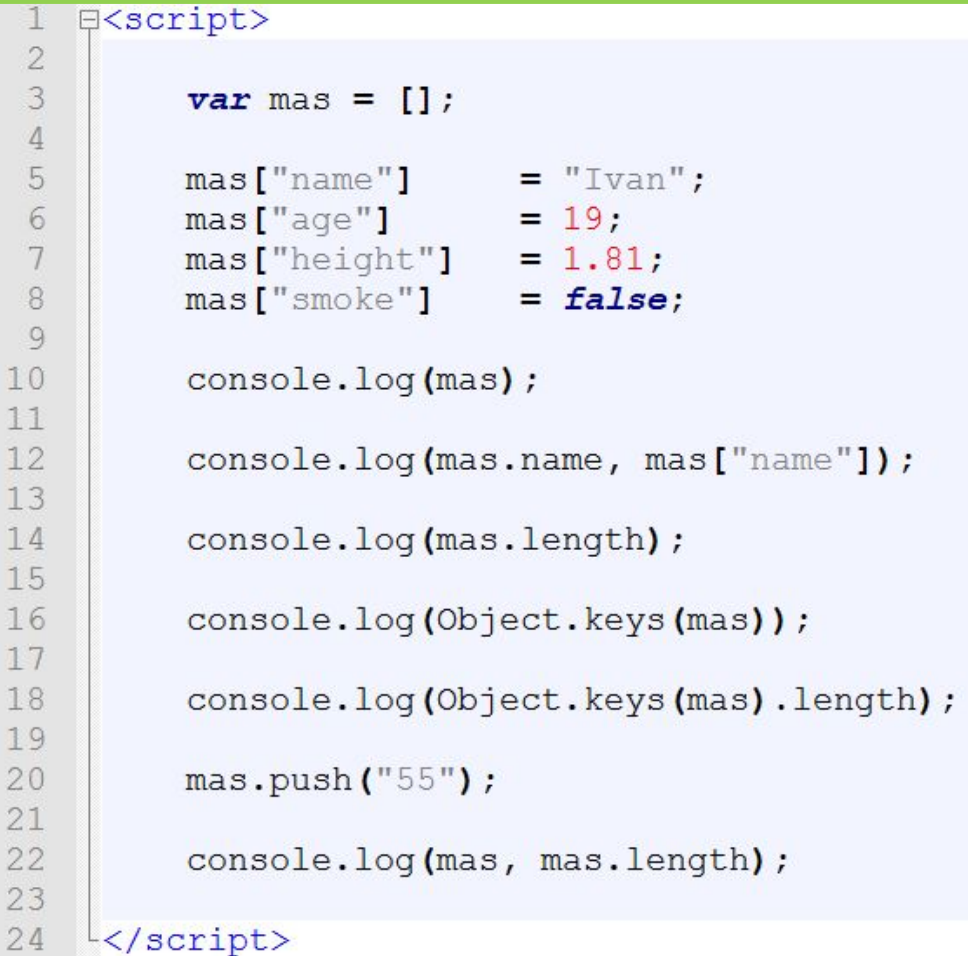

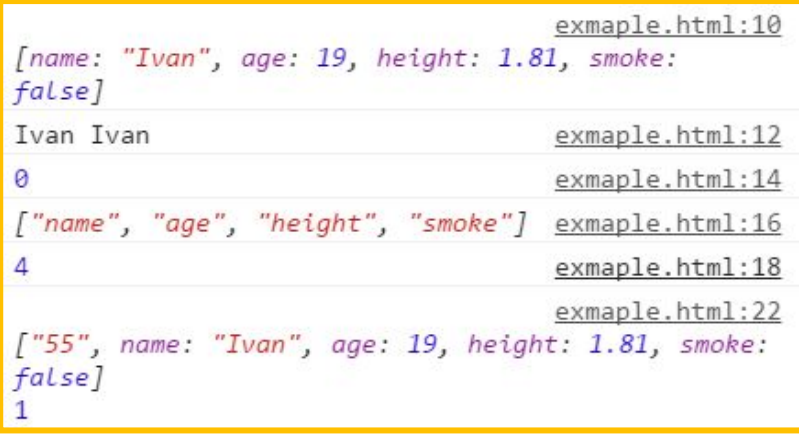

*Массивы это хранилища пар «ключ=>значение», но ключом может выступать не только целые числа, но и строки.*
# **Цикл for/in**

```
日<script>
\overline{2}3
          var mas = [6, 8, 33, "text", true, 77.8];
4
5
          for (var \times in \text{ mas}) {
6
                console.log(x, mas[x]);8
9
    \frac{1}{2} script>
```
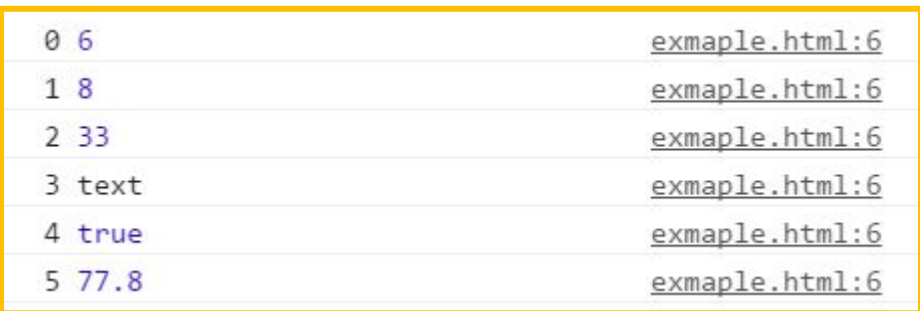

*Цикл for/in позволяет перебрать ключи массива не заморачиваясь с их количеством.* 

#### **Цикл for/in и ассоциативные массивы**

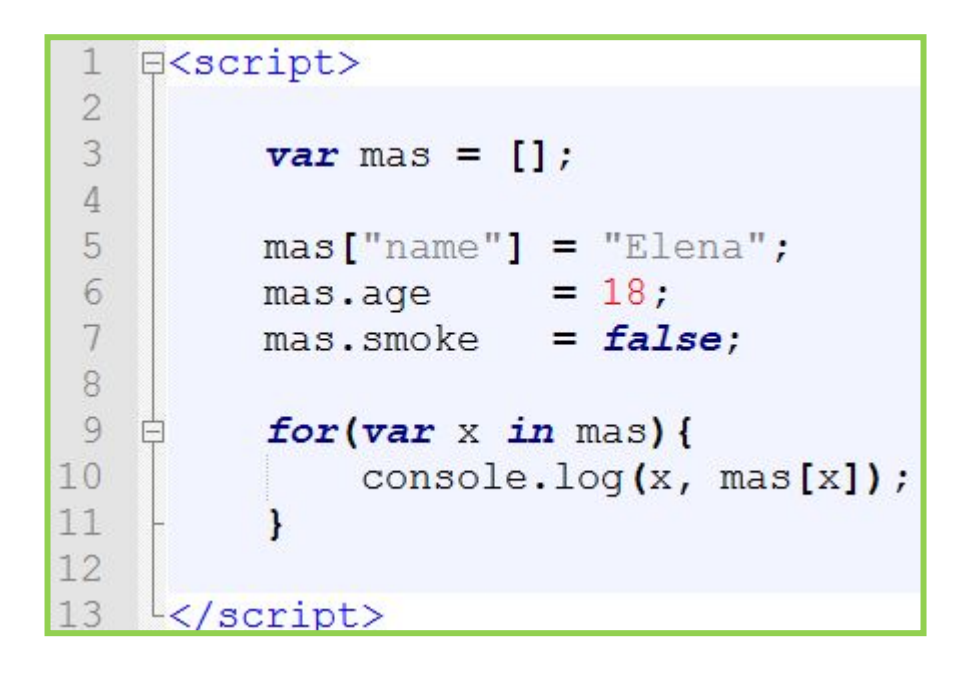

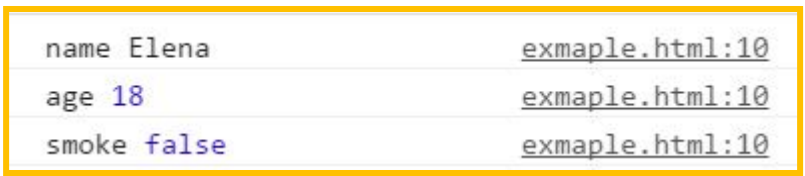

*Цикл for/in позволяет перебрать ключи массива не заморачиваясь с их количеством.* 

### **Цикл for/in и свойства HTML элементов**

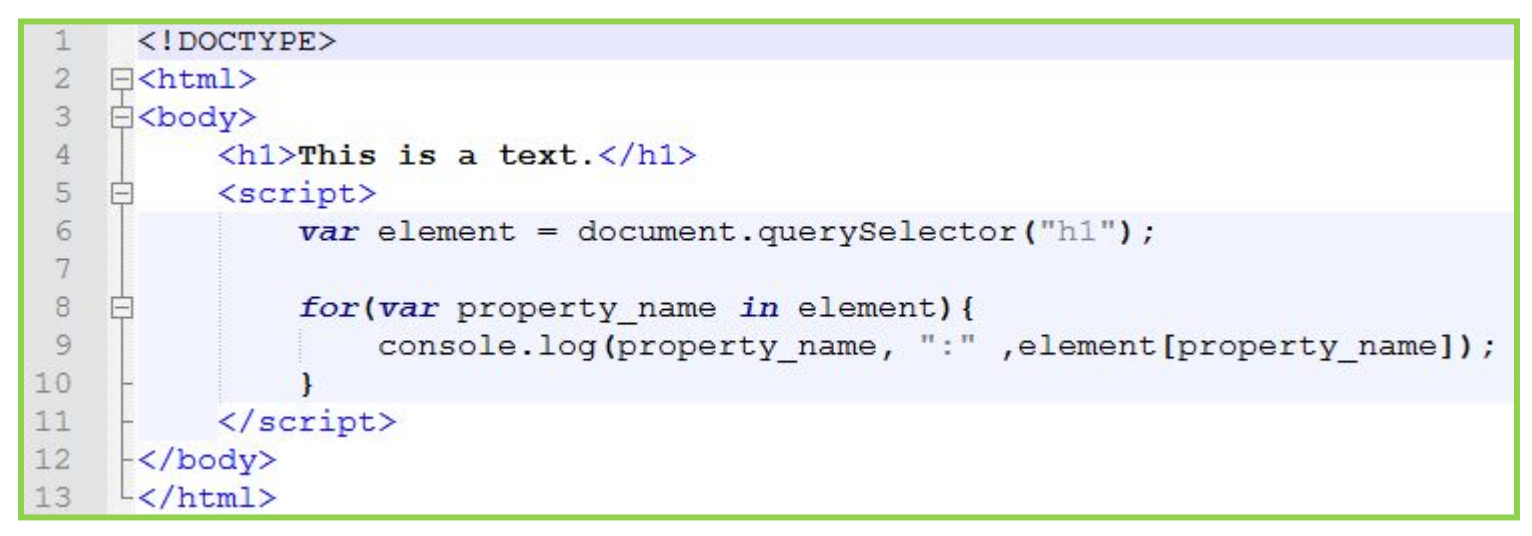

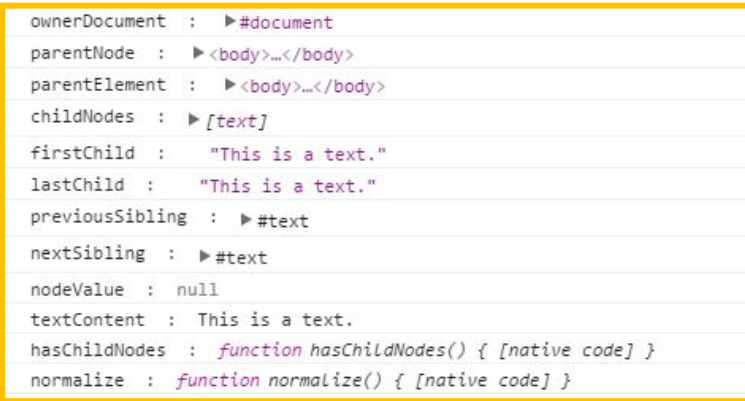

**http://js.courses.dp.ua/express/01/ex\_01.html**

*Цикл for/in хорош для перебора свойств HTML элементов.* 

### **Объекты как ассоциативный массив**

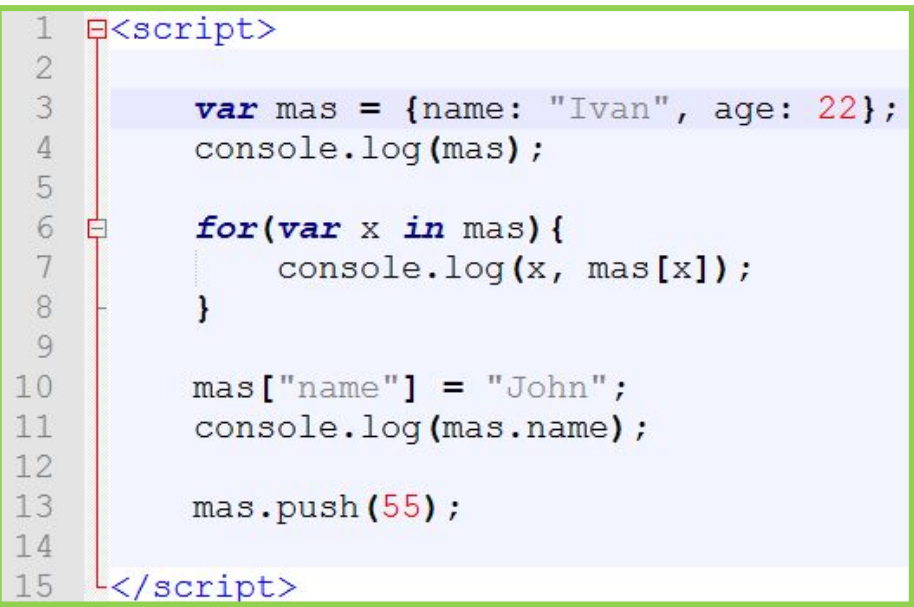

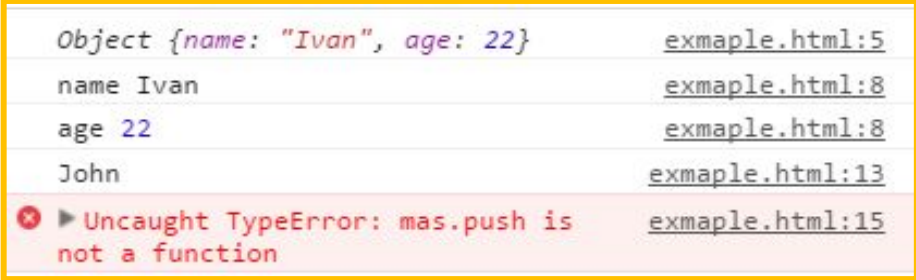

*Объекты в JavaScript также можно использовать как ассоциативный массив, но в таком случае не будут доступны методы-помощники.*

#### **Как отличить массив от объекта**

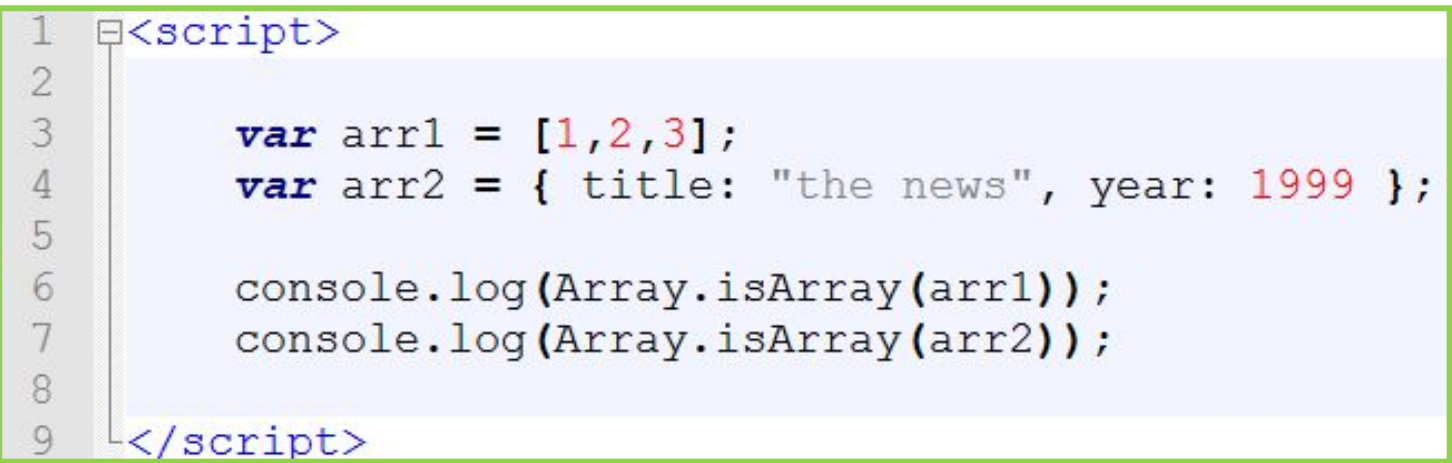

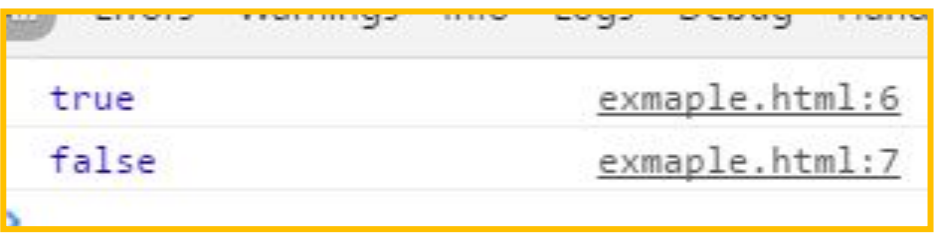

*Метод Array.isArray() возвращает true если полученный объект является «классическим» массивом [ ], и false во всех остальных случаях.*

#### **Удаление элементов массива**

```
E<script>
 \overline{2}3
         var arr = [3, 4, 45, 16, 34];
 \Deltafor(var i = 0; i < arr.length; i++){
 5
 6
              console.log(arr[i]);
 78
 9
          delete arr[2];console.log("after");
10
1112for (var i = 0; i < arr.length; i++)13console.log(arr[i]);
14\mathbf{r}15
16
         //------------------------//
17
18
         var mas = { name: "Ivan", age: 19 };
19
20
          console.log(mas);
21
22delete mas.name;
23
24
          console.log(mas);
25
26 \frac{1}{26} /script>
```
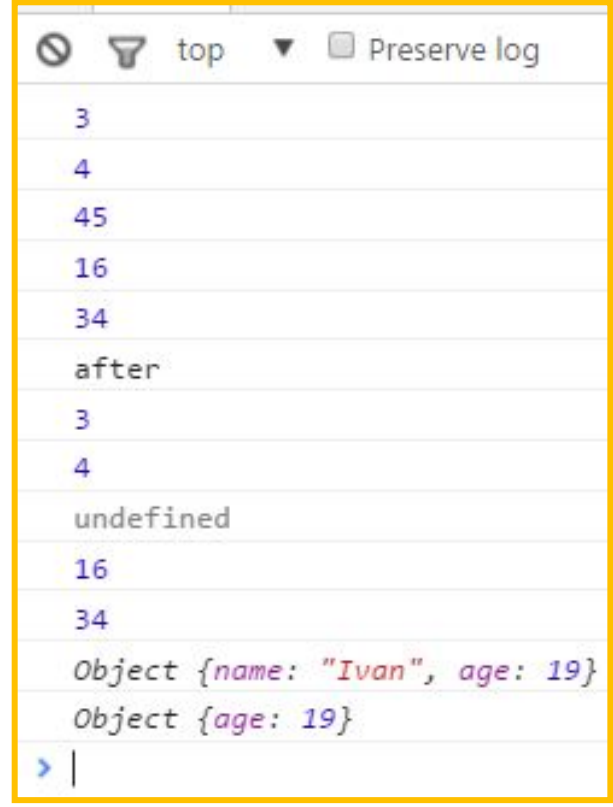

*Удаление элементов массива по сути образовывает «дырки».*

#### **eval**

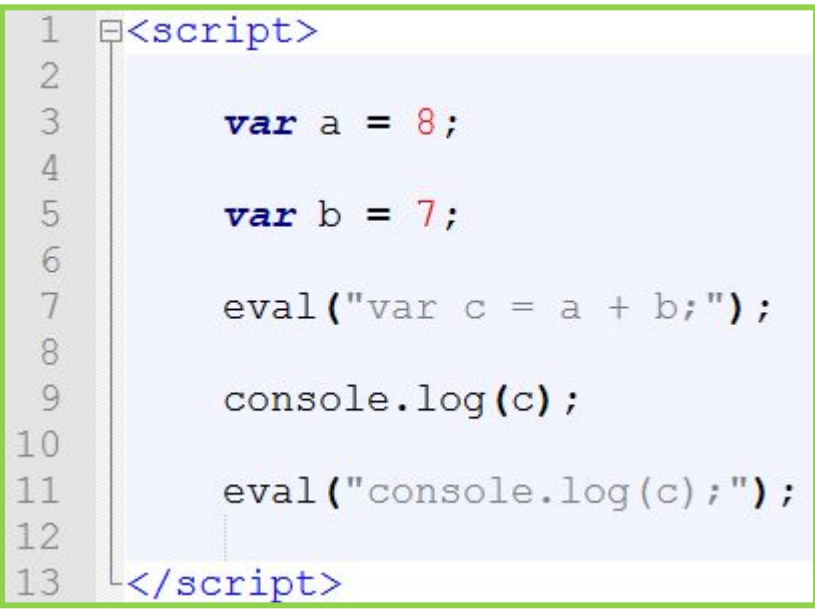

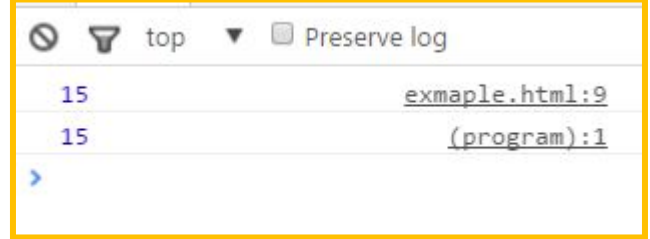

*eval() выполняет JavaScript код, представленный строкой.* 

**Категорически не рекомендуется использовать!!!**

### **Структуры данных ECMAScript-2015**

*Map – коллекция для хранения записей вида ключ:значение (по сути словарь - dictionary). В отличии от ассоциативных массивов, ключом может выступать не только строка но и другие типы данных.*

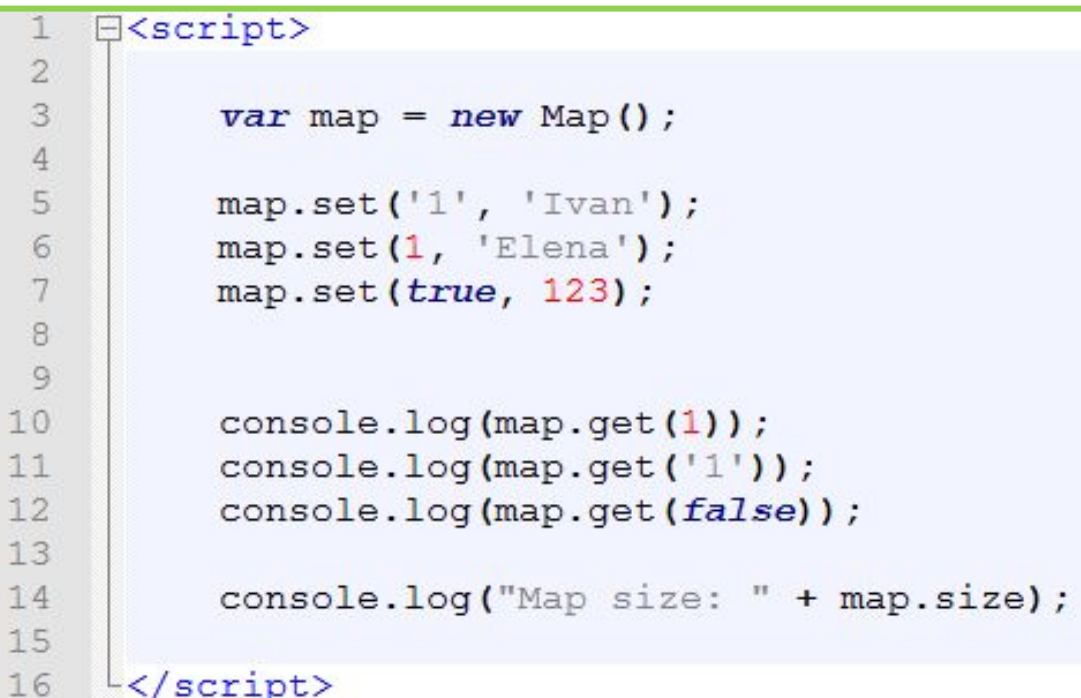

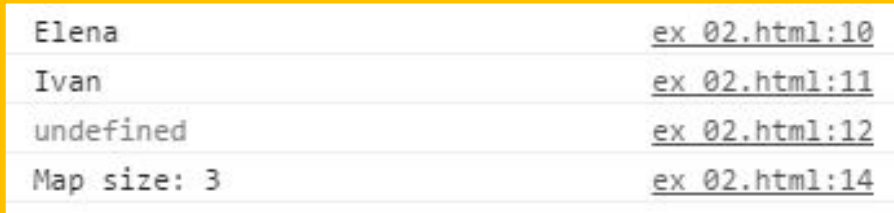

### **Структуры данных ECMAScript-2015**

*Set – коллекция для хранения множества значений, каждое из которых может встречаться только один раз. В отличии от ассоциативных массивов, ключом может выступать не только строка но и другие типы данных.*

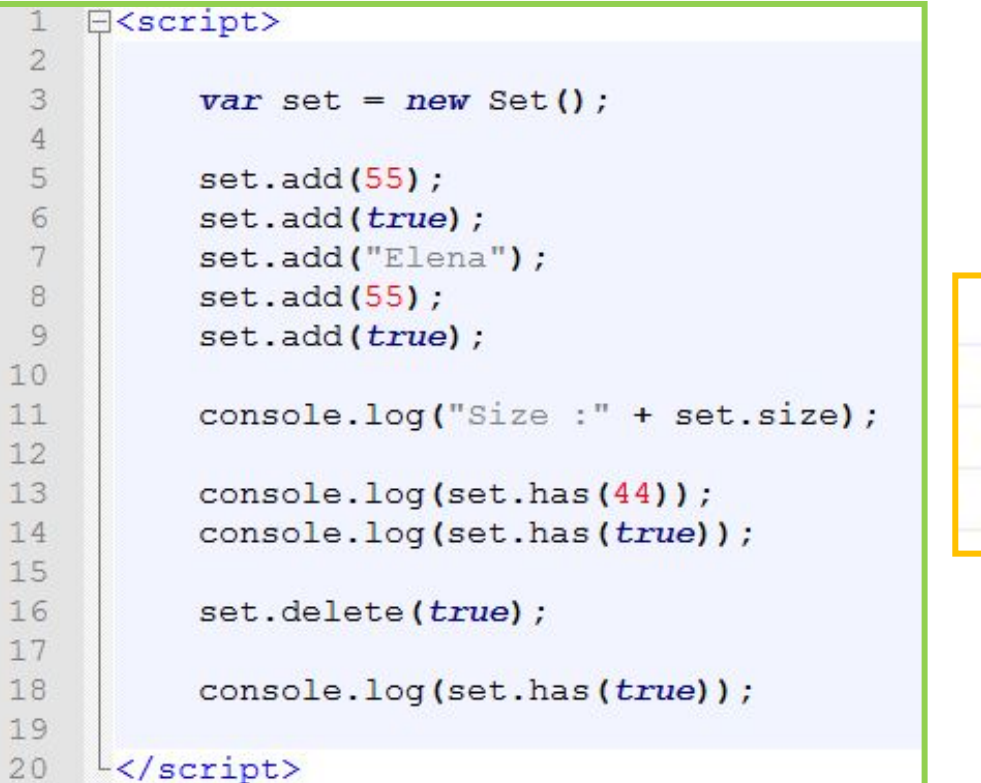

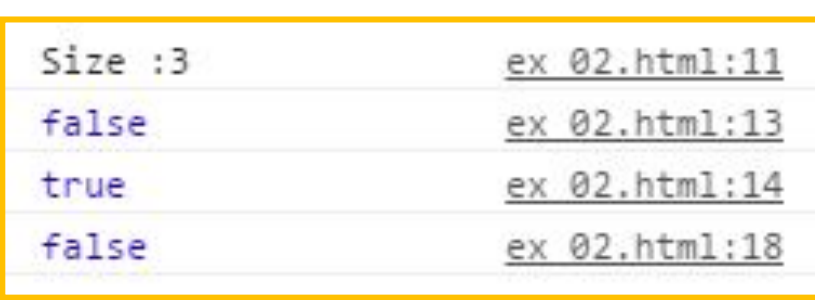

### **JSON http://www.json.org/json-ru.html**

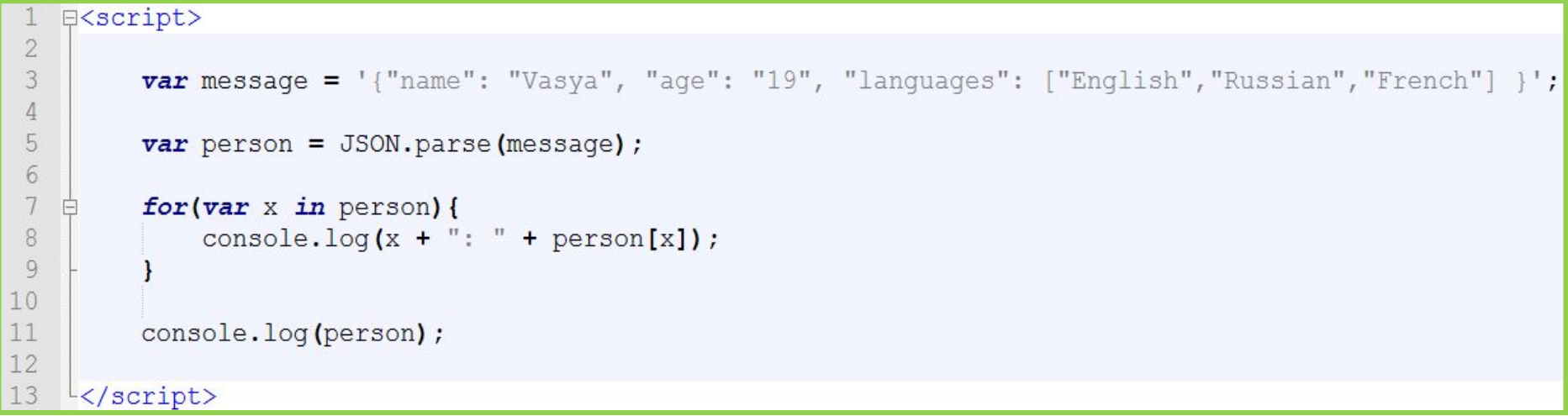

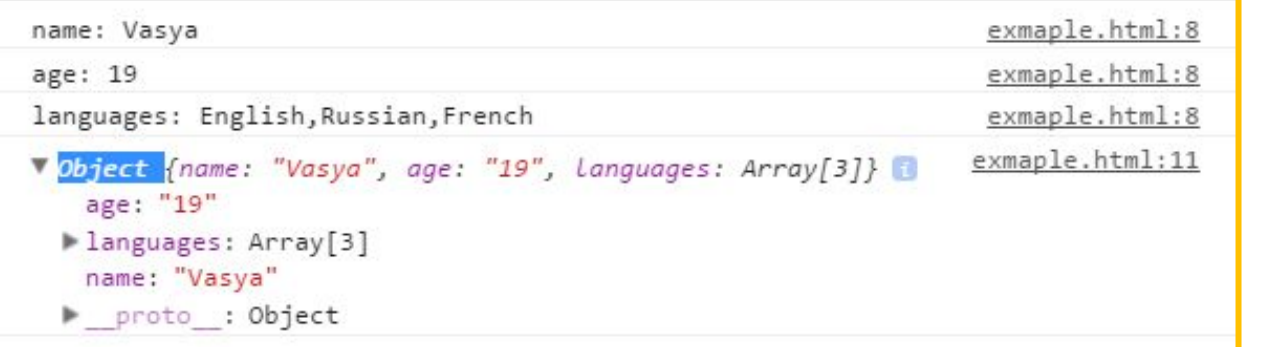

*Декодирование из JSON*

**82** *JSON - текстовый формат текстовый формат обмена данными, основанный на JavaScript и обычно используемый именно с этим языком. А по простому, это текстовый формат передачи массивов и объектов в JS.* 

#### **JSON http://www.json.org/json-ru.html**

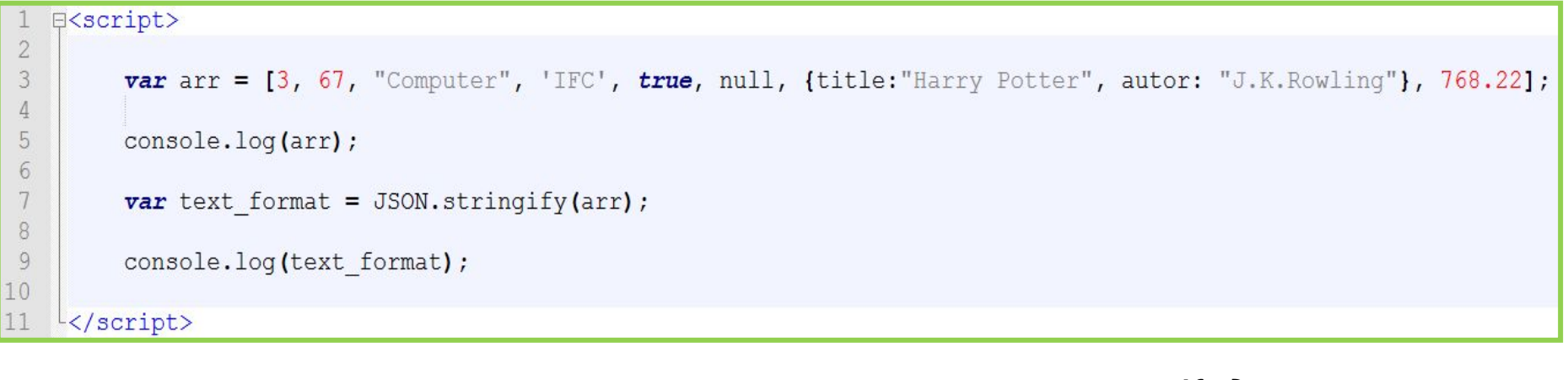

*Кодирование в*

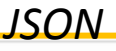

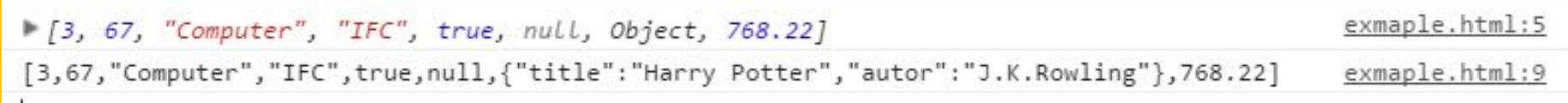

*JSON - текстовый формат текстовый формат обмена данными, основанный на JavaScript и обычно используемый именно с этим языком. А по простому, это текстовый формат передачи массивов и объектов в JS.* 

#### **JSON в реальности**

**84**

#### **http://js.courses.dp.ua/express/01/get\_clients.php**

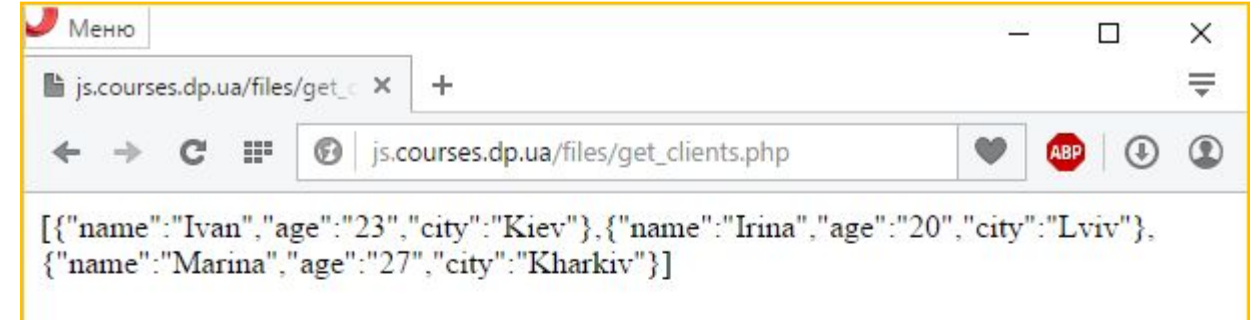

```
日<?php
 \overline{c}header('Access-Control-Allow-Origin: *');
 3
 \overline{4}Sarr = array(array("name" => "Ivan", "age" => "23", "city" => "Kiev",5
               array("name" => "Irina", "age" => "20", "city" => "Lviv"),6
               array("name" \Rightarrow "Marina", "age" \Rightarrow "27", "city" \Rightarrow "Kharkiv")\overline{7}8
          \cdot9
10echo json encode ($arr) ;
1112
    12>
```
*Сценарий на PHP кодирует данные в формат JSON и возвращает строку с закодированными данными вместо страницы при запросе на адрес: http://js.courses.dp.ua/files/get\_clients.php . А наш JS код декодирует данные, и наполняет ими страницу.*

```
\exists <html>
                                           JSON в реальности
 \overline{c}<head></head>
 3
   白くbody>
 4
         \langle h1\rangleClients\langle/h1\rangle5
         <div id="clients"></div>
 6
         <script>
   白
 7\phantom{.0}var XHR = new XMLHttpRequest();
8
             XHR. onload = function() {
9
10var data = XHR. responseText;
11
                  console.log("Recieve data: " + data);
1213
                  var clients arr = JSON.parse(XHR.responseText);
14
                  console.log(clients arr);
15
16
                  var clients div = document.getElementById("clients");
17
18
                  for(var id in clients arr) {
19
                      var new div = document.createElement ("div");
20
21for(var field in clients arr[id]) {
                           new div.innerHTML += "<br/>b>" + field + "</b>: " +
22clients arr_id][field] + "; ";23
24
                      clients div.appendChild(new div);
25
26
27
              \} :
             XHR.open("get", "http://js.courses.dp.ua/files/get_clients.php",
28
              true) ;
29
             XHR.\,send();
                                                                                     8530
         \langle/script>
31
    </body></html>
```
#### **Clients**

#### **JSON в реальности**

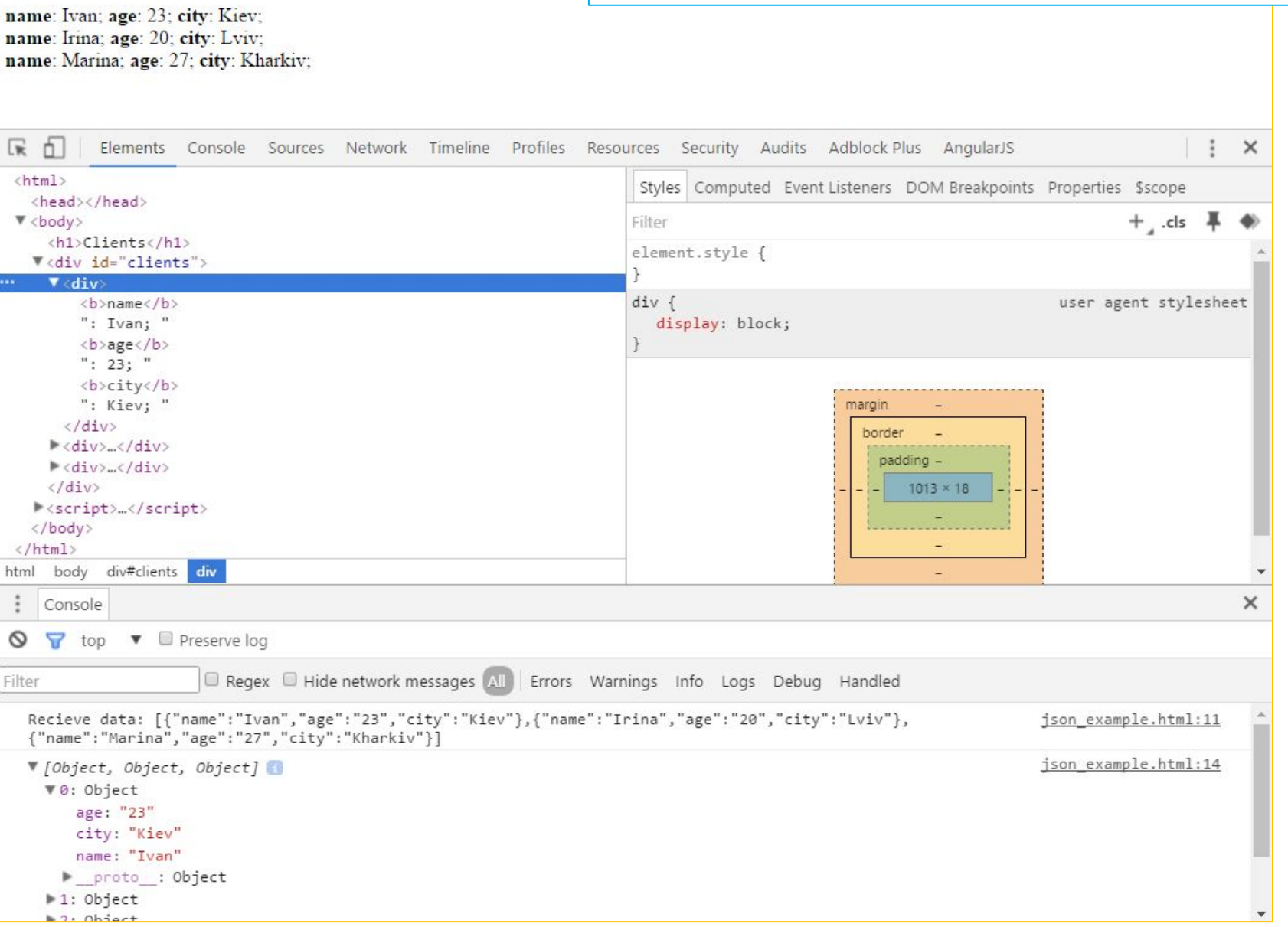

# **W3schools** JavaScript Tutorial

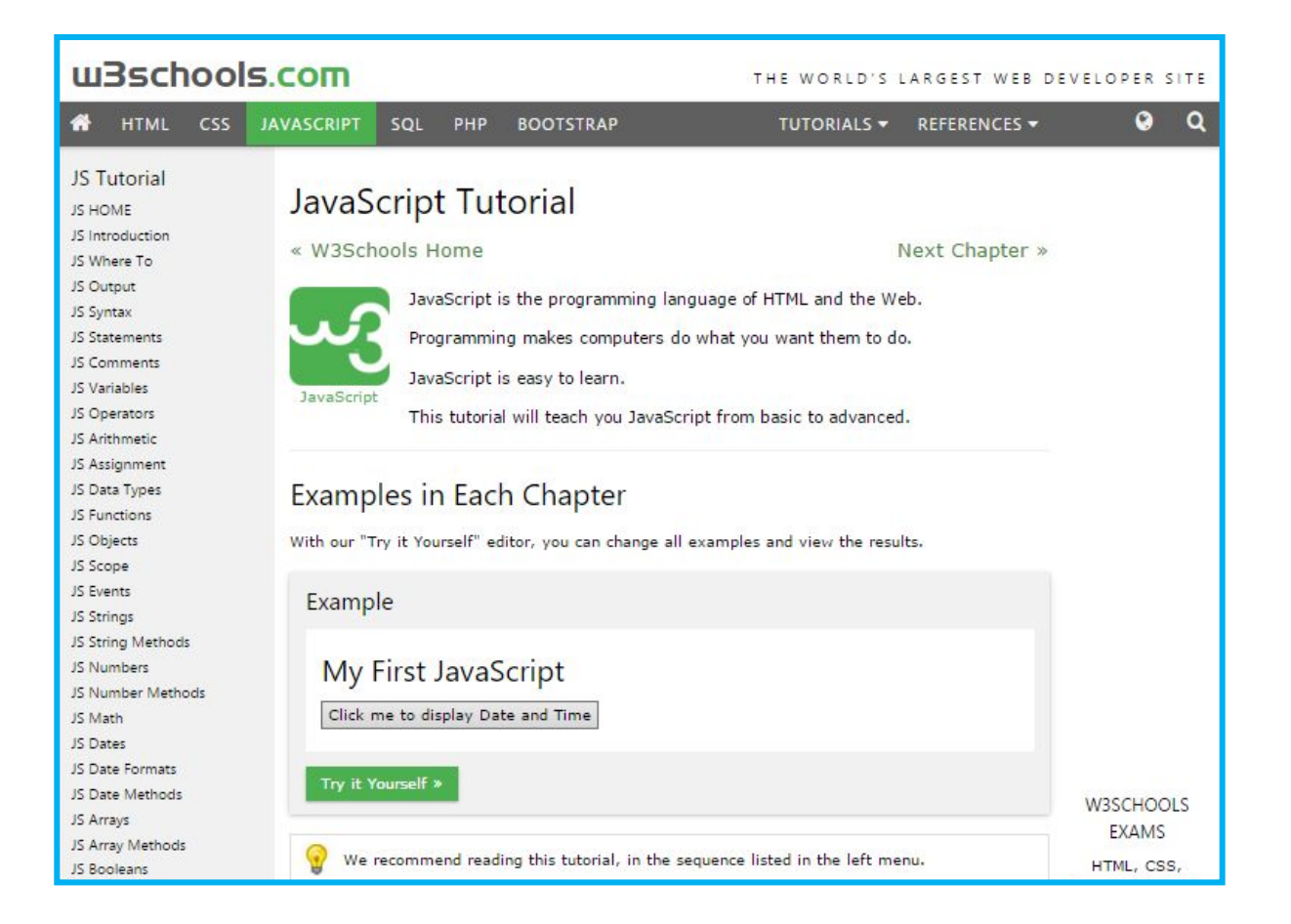

## **http://www.w3schools.com/js/**

# js.courses.dp.ua/express **Презентация доступна по адресу:**

# vk.com/js.express

*Группа для вопросов, обсуждений, объявлений (и презентации там тоже будут).*